# FEIRA DO

# 21 JUN - 24 JUN § 2012 PONTE DE LIMA

CARMINHOalma 21 JUN'12 §22H  $5,006$ 

clipping ponte de lima equestre 2012

## Bientôt, Ponte de Lima

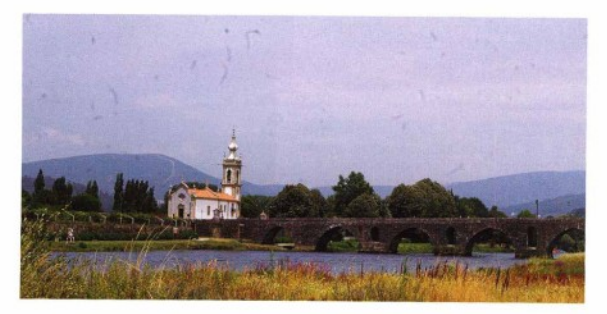

Doit-on encore présenter la "Feira do Cavalo de Ponte de Lima ?"

C'est sans doute superflu, maintenant que nous en sommes à sa sixième édition, qui aura lieu du 21 au 24 iuin.

Rendez-vous à cette fête superbe qui marie à merveille traditions ancestrales et les exigentes compétitions, organisées de main de maître dans des installations du meilleur niveau européen, accolées à une ville qui est un vrai bijou d'art de vivre et d'histoire.

Le programme, comme d'habitude, est des plus alléchants, modèle et allures et soirée de "fado" de qualité... et surtout, le championnat d'Europe d'Equitation de Travail qui y revient après trois ans et réunira sept équipes, parmi lesquelles le Portugal part favori.

Retour donc, bientôt, dans le Minho verdoyant et joyeux ou découverte d'une région portugaise parmi les plus attachantes ?

C'est ce que l'on vous souhaite de tout coeur !

Idès Marchal

mars 2012 - ABEL 68

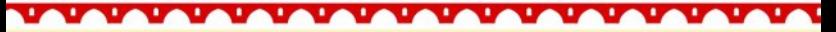

Revista A.B.E.L. Março 2012, n.º 68 - pág. 6

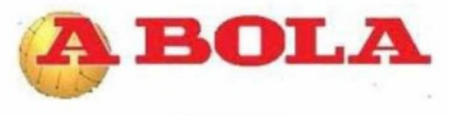

26-06-2012

**HORSEBALL** 

Tiragem: 120000 País: Portugal Period.: Diária Âmbito: Desporto e Veículos

# Quinta do Pinheiro campeã nacional

A formação da Quinta do Pinheiro conquistou o título na categoria de 'master'

A equipa do Horseball Quinta do Pinheiro sagrou-se campeã nacional de 2012, no escalão de masters, depois de bater, na última jornada, em Ponte de Lima, o campeão em título, Nespresso/HCC, por 9-6. No final o capitão do Nespresso/ HCC, Joaquim Mota, reconheceria a justeza da vitória da Quinta do Pinheiro. considerando que «essa foi a equipa mais regular ao longo de toda a época». Para o capitão dos novos campeões, João Tiago Ribas, o éxito fica a dever-se «ao espírito de grupo que é característico de todas as equipas do clube».

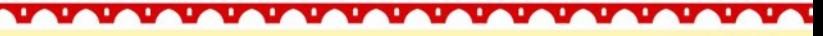

Jornal "A Bola" 26/06/2012

# VI Feira do Cavalo confirma estatuto

A VI Feira do Cavalo de Ponte de Lima, que decorreu este fim de semana, na Expolima, "confirmou a aposta num projeto de qualidade, lancado há seis anos, com a missão de promover e dinamizar as modalidades equestres", apontou a organização. Tendo uma forte presença do Puro Sangue Lusitano, que é o expoente máximo da identidade nacional e que nos representa nos quatro cantos do mundo, "o evento tem prestigiado o lançamento da Candidatura do Cavalo Garrano, a Património a Nacional", assinalou a autarquia. A Candidatura lançada, na edição 2010 da Feira do Cavalo de Ponte de Lima, visa promover o Garrano, que vive em liberdade pelas serras todos os dias do ano, e é a figura mais emblemática da biodiversidade milenária de algumas zonas do Noroeste de Portugal, constituindo a salvaguarda do património genético da população do Garrano, mais do que um imperativo nacional e/ou comunitário, um imperativo civilizacional. Nesta VI edição da Feira do Cavalo. foi apresentado o livro de Actas

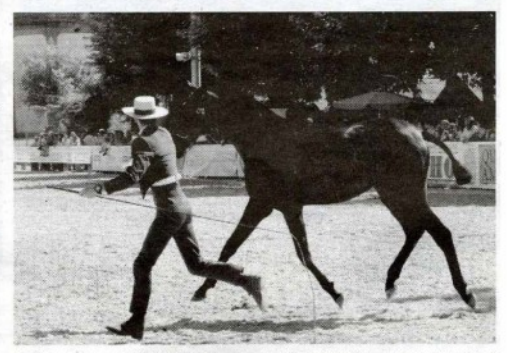

do Congresso da Candidatura do Garrano a Património Nacional. A cerimónia contou com a presença das entidades que compõem a Comissão de Honra, constituída por várias Associações de Desenvolvimento Local, nomeadamente a ADRIL, ADRIMINHO, ATAHCA e SOL DO AVE. A Feira do Cavalo de Ponte de Lima, evento de referência nacional e internacional, tem vindo a cativar os apreciadores da atividade equestre, bem como o público em geral. Considerada como a maior feira desportiva equestre, tem atraído cada vez mais os visitantes estrangeiros,

transformar-se perspectivando num dos maiores eventos equestre europeu. O programa desportivo desta VI Feira do Cavalo de Ponte de Lima inclui a III Iornada da Taca de Portugal de Ensino, o Concurso de Modelo e Andamentos, Campeonato Nacional de Equitação de Trabalho encerrando com o Derby de Atrelagem. A capacidade de organização da Comissão Executiva e das parcerias conseguidas têm sido premiadas ao longo de todo o evento.

**Jornal Novo Panorama** 28/06/2012, pág. 22

# Equitação de Trabalho em Ponte de Lima

O Centro Equestre do Vale do Lima, Ponte de Lima, recebeu a 4ª. jornada do Campeonato Regional de Equitação de Trabalho, prova que contou com a participação de 30 cavaleiros.

Lúcia Soares Pereira

Filipe Pimenta, director do Centro Equestre do Vale do Lima, comentou que esta é uma modalidade relativamente recente, sendo a raca Cavalo Lusitano aquela que consegue "tirar mais partido".

O director explicou também em que consiste a modalidade: "ao fim e ao cabo é passar o trabalho de campo - o trabalho com o gado, a condução dos animais que era com os campinos - para competição.

"Ou seja, agora quem faz estas provas são os cavaleiros profissionais, recriando o trabalho que era feito pelos campinos", sustentou, assinalando que Portugal já foi campeão da Europa e do Mundo em Equitação de Trabalho.

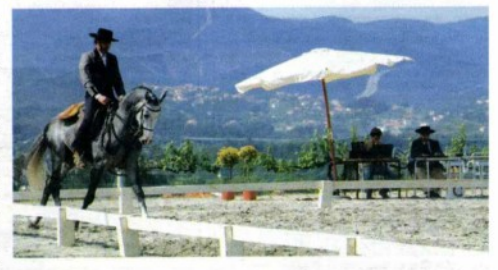

Esta prova contou com a participação de 30 profissionais, oriundos da região norte, mas aberta a cavaleiros de outras zonas do país. Para Filipe Pimenta, esta é mais uma prova organizada pelo centro que dinamiza "a actividade equestre há 20 anos". "Já organizámos diversas provas e esta é mais uma. É relativamente fácil de organizar, porque é de âmbito regional. Ao

longo dos anos conseguimos ter aqui organizações e proporcionar, quer aos cavaleiros quer às pessoas que nos visitam, qualidade na organização", vincou.

Filipe Pimenta realça que Ponte de Lima "é já uma referência internacional incontornável nas modalidades equestres", considerando uma actividade importante para a promoção de toda a região.

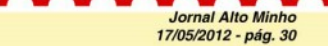

#### "O cavalo pode ajudar a promover Ponte de Lima ainda mais"

A Expolima foi, mais uma vez, palco do Concurso de Saltos Internacional, prova equestre a classificar para o Ranking da Federação Equestre Internacional

#### Lúcia Soares Po

Apesar de alguma chuva que caiu durante o fim-de-semana, o evento contou com muito público nas bancadas e as provas entusiasmaram ouen assistiu. Filipe Pimenta, da comissão ceganizadora, afirmou que os objectivos foram atingidos e mostrou-se "muito contente" por isso.

Para Filipe Fimenta, o CSI afirma Ponte de Lima como "destino equestre", acrescentando que os evento ligados ao mundo equestre têm ajuda-<br>do a promover a localidade e a região. "Estamos a percorrer um caminho que já está a dar frutos. Ponte de Lima hoje é mais conhecida e o cavalo pode ajudar muito mais. Estamos no caminho

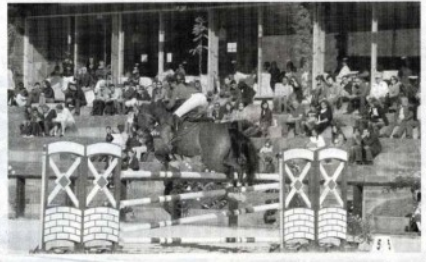

certo de promover tudo de bom que sido "um sucesso". "Tivemos um fim um bom teste. As bancadas estavam Ponte de Lima tem", registou. Sobre de semana com alguma chuva, mas chejas com muitas pessoas de fora o CSI, Filipe Pimenta garantiu ter os pisos aguentaram muito bem, foi da região e muitos espanhóis. Foi nomia", apontou.

sais um grande sucesso de Ponte de Lima", aposton.

O presidente da Câmara Municipal partilhou da opinião da organização mas assinalou que se pretende "incrementar mais as actividades equestres' num "espaco magnifico com muita qualidade"

"É uma aposta forte do Mi é um factor de atractividade para trazer gente a Ponte de Lima, que é is uma referência neste sector. Temos óptimas condições para trazer ainda mais gente ligada ao cavalo. É um projecto consolidado e uma alavanca para promover o produto Ponte de Lima e todos os produtos de excelên-<br>cia que temos", vincou Victor Mendes.

O edil limiano fez um "balanço<br>positivo" da prova e sublinhou que<br>esse sucesso "anima para continuar o projecto ligado às actividades podem ser entendidos como uma despesa mas como um investimento forte com retorno para a nossa eco-

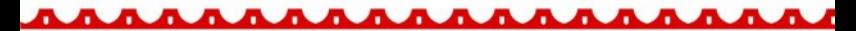

a ma

**Jornal Alto Minho** 24/05/2012 - pág. 12

#### Carminho na Gala de Abertura

#### da Feira do cavalo

A Feira do Cavalo de Ponte de Lima decorrerá de 21 a 24 de Junho, contando a gala de abertura com um espectáculo da fadista Carminho. Mais uma vez o programa para a edição 2012 aposta na realização de provas equestres. O primeiro dia inicia-se com as Olimpíadas de Equitação Adaptada, que contam com a colaboração da APPACDM de Ponte de Lima

O programa desportivo da VI Feira do Cavalo de Ponte de Lima apresenta a III jornada da Taça de Portugal de Ensino, o Concurso de Modelo e Andamentos, o Campeonato Nacional de Equitação de Trabalho, Derby de Atrelagem e o Passeio a Cavalo à Area Protegida das Lagoas de Bertiandos e S. Pedro de Arcos.

O Concerto da Gala de abertura, a 21 de junho, às 22h00, apresenta a fadista Carminho, que dará a conhecer o seu trabalho "Alma".

**Jornal Alto Minho** 19/06/2012 - pág. 23

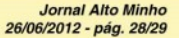

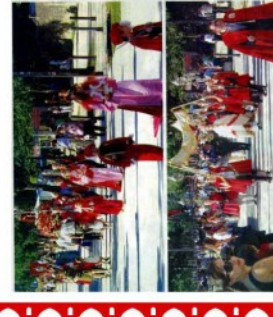

# S. João "selou" com Feira do cavalo

S)

cynt chairman à ainsighe.<br>Seo sa sille de Points de

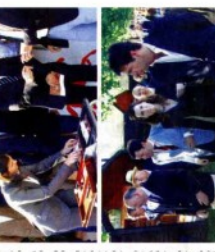

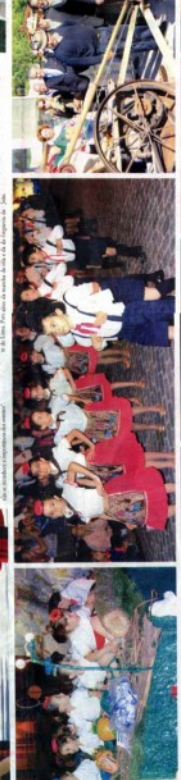

ī

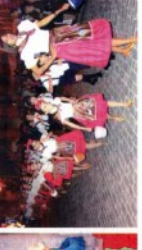

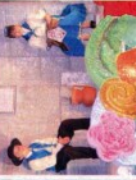

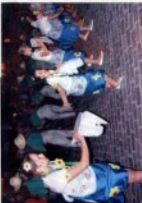

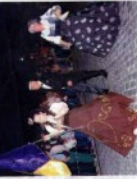

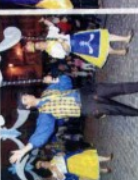

TURISMO | Projeto dinamiza quatro itinerários equestres do Minho-Lima valorizando o turismo associado ao cavalo

# Projeto piloto dinamiza **Turismo Equestre em Portugal**

Portugal é detentor de características únicas para o desenvolvimento do Turismo Equestre. A existência de raças autóctones Puro Sangue Lusitano, Garrana e Sorraia, o clima ameno, a paisagem e a orografia diversificadas, o acolhimento das populações e a segurança, constituem uma dinàmica determinante para a formatação do produto e a afirmação de Portugal como um destino de excelência de Turismo Equestre.

A potenciação desta atidade contribui para a que<br>finante da oferta furistica neadamente, pela dive sificación da ani collen teacher ting geometeria à describer

ta e fruição dos territórios e dos seus valores patrimoni ais naturais e culturais, com efeitos na reducão da sazo nalidade e na dinamização das economias regionais. O Turismo de Portuga

to e Norte de Portugal e a TLIRIHAR - Associação do Turismo de Habitacão de Portugal a desenvolver o projeto piloto "ltinerários de Turismo Equestre", com vista à definição de uma met dologia e requisitos aplicáveis ao desenvolvimento desta atividade, um guia de boas práticas para os agentes turísticos e a identificação de quatro itinerários na re-

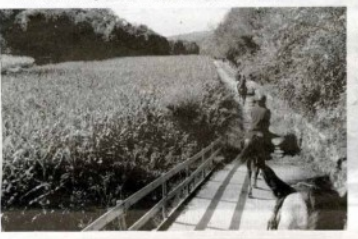

capacidade de operacionalzagāo imediata: "Pelas Aldei as de Portugal"; "Do Minho ao Lima"; "Entre as lagoas e a Serra de Arna" e "Pelos Caminhos de Santiago".

A região piloto Minho Lima, no Norte de Portugal, para alére dos recursos naturais e culturais da recião e da sua oferta turistica mentar de qualidade reconhecida, possui uma oranda concentração de cavalos da raca garrana que vivem em plena liber dade no Parque Nacional **Departs-Gords a non Serran** de Arga, Boalhosa, Corno de Bico e Armada, bem como uma grande concentração de centros equestres e instalações para a maiização de importantes even tos, para além de um calen dério diversificado de festividades regioneis linades alo e profi

*LATALATALAT* 

Pretende-se com o pro jeto, o envolvimento dos agentes turísticos na dinamizacão, comercialização e promocão desta oferta diferenciadora, bem como a disseminação da metodologia e boas práticas a outras regiões do país, por forma a desenvolver, de forma sustentável, a atividade de Turismo Equestre e posicionar Portugal como um destino de referência inter-

Os documentos "Itinerá rice Equestres - Metodolo eja de implementação: Estudo de caso Minho Lima produzido pela TURIHAB e **Ttinerários Equestres** Guia de Boas Práticas para agentes turisticos" produzi do pelo Turismo do Porto e-Norte de Portugal foram validados tecnicamente pela Federação Equestre Portuguesa

#### **Jornal Cardeal Saraiva** 23/03/2012 - pág. 5

# **Concurso de Saltos Internacional** em Ponte de Lima

Realiza-se este fim de semana em Ponte de Lima o CSI - Concurso de Saltos Internacional, evento equestre a classificar para o Ranking da Federação Equestre Internacional.

As provas terão lugar na Expolima, de hoje até domingo, estando já confirmadas as presenças de conceituados cavaleiros, grandes nomes do hipismo mundial. O ponto alto das competições será no domingo, dia 20 de maio pelas 16 horas. com a disputa do Grande Prémio Internacional.

O evento contará ainda com uma área comercial. com produtos equestres e uma zona de restauração.

O CSI Ponte de Lima é organizado em colaboração com a Federação Equestre Portuquesa e visa a dinamização do desporto e do hipismo em Portugal. Apro-

veitando a imensa e extraordinária oferta turística da Vila de Ponte de Lima o concurso é um elemento fulcral na promoção do potencial desta região.

Na sequência das edições anteriores, o concurso já conquistou o interesse do público, atraindo um grande número de espectadores. Assim, a grande expectativa da organização é proporcionar aos seus visitantes três dias de espectáculos cheios de emocão

e entretenimento, de entrada gratuita.

Ponte de Lima é já uma referência na organização de eventos equestres, com destaque para a afamada Feira do Cavalo de Ponte de Lima, que se realiza de 21 a 24 de junho, evento que tem vindo a conquistar grande projecção internacional, reconhecido e premiado pelo Turismo de Portugal como um dos que mais contribui para a promoção turística de Portugal.

**Jornal Cardeal Saraiva** 18/05/2012 - pág. 2

# **Feira do Cavalo** terá concertinas "unidas pela tradição"

A Associação Conce-Ihia das Feiras Novas. com a colaboração da Associação dos Amigos Tocadores de Concertina vai organizar um desfile/encontro de Tocadores de Concertina com a designacão "Unidos Pela Tradição", no dia 23 de Junho de 2012, a partir das 21h30.

O encontro insere-se no programa da VI Feira do Cavalo de Ponte de Lima, coincidindo com as festas de S. João, Assim. este encontro de concertinas abrirá o desfile das marchas sanioaninas, que sai da Rua do Arrabalde, Largo de Camões, Rua Cardeal Saraiva, Rua Inácio Perestrelo, Largo de Camões prosseguindo para a Alameda de São João. As Concertinas na Rua Inácio Perestrelo derivam para a Rua Formosa (dos Bares) seguindo em direção à EXPOLIMA, onde atuarão durante a noite.

Os tocadores interessados em participar devem preencher uma ficha de inscrição a entregar no **Teatro Diogo Bernardes** ou na Associação dos Amigos Tocadores de Concertina até ao dia 15 de Junho.

EVENTO | Feira do Cavalo de Ponte de Lima apresenta, até domingo es e provas equestres e uma Jornada da Taça de Portugal de Ensino

#### Mais de 300 cavalos e 60 criadores na Feira do Cavalo

.<br>Als de Punte de Lim o su cipo avigana de strando de criadures e en Lisaan se cin vass' cheis" na

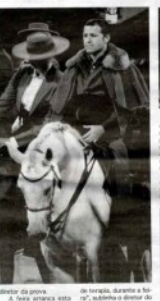

**ERONOGRAMA** passo a passo consigo

Cavalos e futebol

Computationes redes / adsi assistência técnica soluções informáticas

**Jornal Cardeal Saraiva** 15/06/2012 - pág. 6

**Jornal Cardeal Saraiva** 22/06/2012 - pág. 5

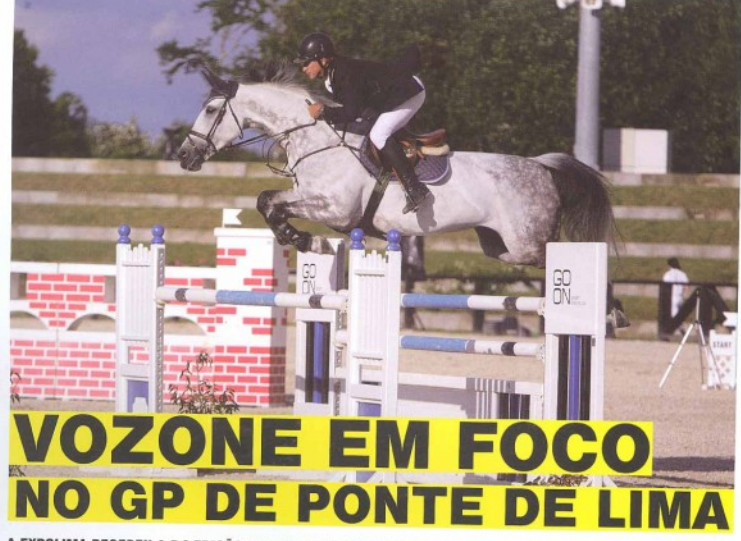

A EXPOLIMA RECEBEU A 5.ª EDIÇÃO DO CONCURSO DE SALTOS INTERNACIONAL DE PONTE DE LIMA. ESTE ANO COM UM RECORD DE CAVALOS INSCRITOS (MAIS DE 200), APENAS 10 DÉCIMAS DE SEGUNDO SEPARARAM ANTÓNIO VOZONE DA VITÓRIA DO GRANDE PRÉMIO.

ntónio Vozone montou Lacy Woman e foi apenas superado pelo espanhol Julio Gonzalez Robinson, que com Corradino ganhou a prova rainha. Dos 35 conjuntos presentes, uma dúzia passou à segunda mão. Foram quatro os binómios a terminar com um parde limpos, três deles portugueses. Julio Gonzalez Robinson fez o melhor tempo ao finalizar o segundo percurso em 45.97seg. com Vozone em 46.07seg. Por Portugal foi 3.º Duarte Canavarro em Luganelle du Moulinet (50.56seg) e 4.º classificado, António Matos Almeida com Shining Star (52.41seg), de um total de 20 portugueses em pista neste

Grande Prémio classificativo para o ranking FEI.

Nas restantes provas grandes (1.40m), na jornada inaugural venceu Ricardo Gil Santos com Venus C, e no sábado, o espanhol Pablo Dominguez Pinon em Meduse de In Croix

Nas médias, os cavaleiros lusos dominaram. Na sexta-feira ganhou Hugo Carvalho/Cognac Z (1.30m) - numa classe onde os seis primeiros lugares foram ocupados por lusos - no sábado Goncalo Bourbon/Primavera du Lie (1,35m) e no domingo António Vozone/Wyoming (1,30m).

Nas provas pequenas, disputadas a 1,20m, também o hino nacional se fez ouvir. A 18 de Maio foi 1.º António Matos Almei-

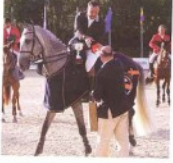

da/Xutter Fly, com Sebastião Ferreira Pinto/Joking de Riverland a bisar no sábado e domingo

Este foi um concurso feliz para os cavaleiros nacionais, que para além das vitórias, alcançaram diversos lugares classificáveis.

Por estes dias disputaram-se ainda três provas nacionais de 1,10m, ganhas respectivamente por: Manuel Sá Morais/Selocia M, Luis Fernandes/Quidarco Z e Sofia Guedes Alves/Selocia M.

De acordo com os organizadores, em comunicado às redaccões, o concurso "superou as expectativas" e "foi um sucesso ahsoluto". Os percursos tiveram assinatura do holandês Henk Linders

O CSI\* de Ponte de Lima decorreu entre os días 18 e 20 de Maio, numa organização conjunta da GOON Sport Events e do Centro Equestre do Vale do Lima em parceria com o Município de Ponte de Lima e a Federação Equestre Portuguesa.

Ana Fripe/Fotos: Miguel Barbosa

Revista Equitação Maio - Junho 2012, pág. 12

# $\rm FEIRA$  DO

21 JUN - 24 JUN § 2012 PONTE DE LIMA

#### Quinta-feira § 21 de Junho

10h Olimpíadas de Equitação Adaptada 22h Gala de Abertura com a Fadista Carminho

#### 21 JUN'12 22H§5,00€

CARMINHO alma

#### Sexta-feira § 22 de Junho

- 8h III Jornada da Taça de Portugal de Ensino
- 15h Concurso de Modelo e Andamentos (Machos)
- 16h Campeonato Nacional de Equitação<br>de Trabalho (Ensino)

風

**Quests** 

**EPAPACRA PUBLIVEZ** 

- 21h Masters de Horseball
- 23h Garraiada
- 24h Sonido Andaluz

#### Sábado § 23 de Junho

8h III Jornada da Taça de Portugal de Ensino 10h Passeio a Cavalo às Lagoas (Mediante Inscrição)

- 10h Aprovação de Garanhões 15h Concurso de Modelo e Andamentos (Fêmeas)
- 16h Campeonato Nacional de Equitação de Trabalho (Maneabilidade)
- 20h Campeão dos Campeões Festival do Garrano Desfile de Coudelarias 22h Masters de Horseball
- 24h Tres Sangres
	- Encontro de Tradições Concertinas

#### Domingo § 24 de Junho

14h Campeonato Nacional de Equitação de Trabalho (Velocidade) 17h Derby de Atrelagem

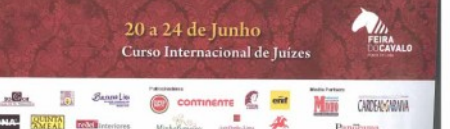

Revista Equitação Maio - Junho 2012, pág. 25

 $100 -$ 

**FEIRAS E EVENTOS** 

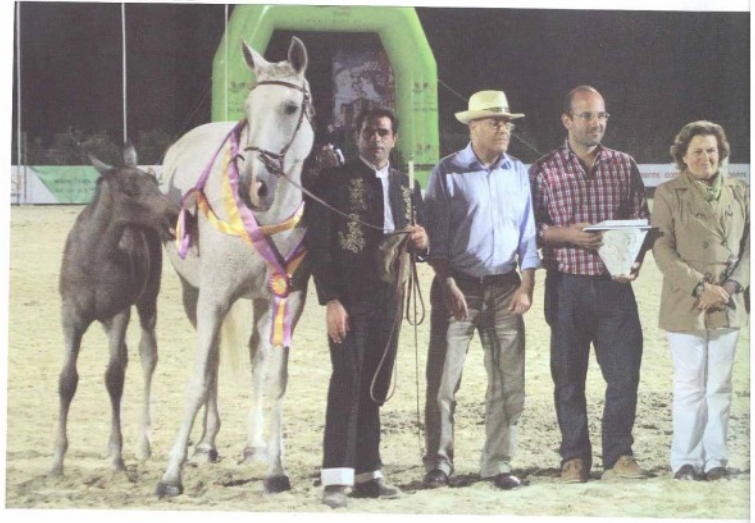

# ÚRSULA - A ESTRELA

A SUPER CAMPEĂ LUSITANA ÚRSULA ESTEVE EM DESTAQUE NA VI EDIÇÃO DA FEIRA DO CAVALO DE PONTE DE LIMA, QUE SE REALIZOU NO FIM-DE-SEMANA DE SÃO JOÃO, DE 21 A 24 DE JUNHO, NA EXPOLIMA.

rsula nasceu para brilhar. Em 2008 foi Égua de Ouro na Expoégua e Campeã de Campeões no Festival do Lusitano; em 2010 foi distinguida no Super Campeonato do Cavalo Lusitano e este ano voltou a Ponte de Lima para repetir o feito que lá tinha conseguido em 2010.

Já passava da meia-noite de sábado quando Úrsula (Xaquiro x Isobata) foi anunciada como vencedora do Concurso de Modelo e Andamentos da VI Feira do Cavalo. Medalha de ouro na categoria de Éguas Afilhadas, a campeå de 11 anos é do ferro Quinta das Terras e foi recente-

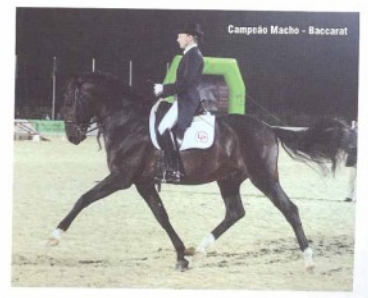

mente adquirida pela Coudelaria Leonardo Franco. "É a recompensa de todo o estorço e dedicação que temos tido nos últimos quatro meses a preparar os animais, por isso estou muito fellz. Não faz parte da nossa estratégia que um animal vá a uma feira que já tenha conquistado há um tempo atrás, mas a Úrsula é uma excepção/", disse à EQUITACÃO o proprietário, Mário Franco, à frente desta coudelaria nascida há apenas oito meses: "Pensámos em adquirir animais de qualidade, que nos possam divulgar. acima de tudo animais de renome internacional que ganhem, pois sendo uma coudelaria nova com vencedores temos uma visibili-

Revista Equitação Julho - Agosto 2012, pág. 16

 $14.141$ 

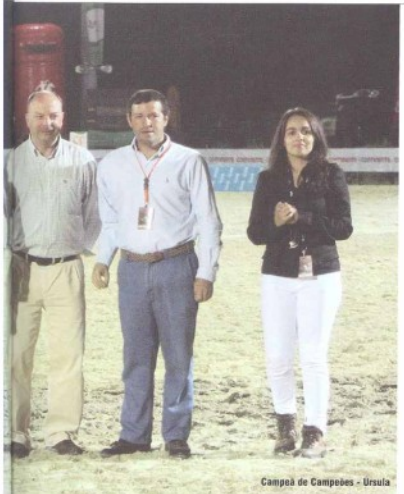

#### FEIRA DO CAVALO DE PONTE DE LIMA

nunca pensei que fosse campaão dos campeões. Achei que podia e foi Campeão Macho, mas não me parecia que ele fosse campeão dos campeões e de facto não foi. Saimos muito satisfeitos e com a certeza de que é um valor importante para o cavalo lusitano em geral", afirma Luís Pidwell, que viu o seu cavalo ganhar nesse mesmo dia uma das provas da Taça de Portugal de Dressage. Ainda assim, apesar de não ter chegado ao troféu principal, a coudelaria de Santa Margarida conquistou pela sexta vez o prémio de Melhor Criador. algo que Piedade Pidwell já "estava à espera, pois recebemo-lo sempre desde que vimos aqui, desde o primeiro ano".

Inscreveram-se neste concurso 72 animais (30 fêmeas e 42 machos), aos quais foram entregues um total de 30 medalhas, 17 de ouro e 13 de prata.

Discutiram o título de Campeã Fêmea três éguas, vencedoras na sua classe com medalha de ouro: Golegã (ferro e propriedade de Francisco Sousa Cardoso). de um ano: Eva (ferro e propriedade da Sociedade das Salgadas), de três anos, e a égua afiIhada Úrsula, que acabaria por triunfar. Vieram também à pista receber as medalhas de prata a vencedora da classe de dois anos Formosa d'Atela, ferro Francisco Bessa de Carvalho e propriedade da Coudelaria Quinta de Gondarim, uma casa com apenas três anos de existência. que procura boas linhagens e pretende ser uma referência no Norte do País, utilizando garanhões como Xa (por Forcado (SS)]; Rouxinol (JGR); Soberano (GUB) e Xenofonte (FBC).

Amêndoa (ferro e propriedade da Coudelaria de Santa Margarida), ganhou na classe de équas de 4 e 5 anos ou mais, também com prata

Nos machos, só nos cavalos de quatro anos não houve um vencedor com medalha de ouro. tendo ganho Disponível do Pilar (ferro e propriedade da Coudelaria Henrique Abecassis), com medalha de prata. A Coudelaria de Santa Margarida contou com três primeiros lugares: na classe de um ano (Gladiador da Sernadinha), na classe de dois anos (Fausto da Sernadinha) e na classe de cinco anos ou mais (Baccarat). Nos poldros de três

# **DE PONTE DE LIMA**

dade totalmente diferente. Também temos de ter animais de qualidade para ter produtos, porque hoje, com a crise que temos. se não forem os bons, os maus também não servem. Gostaria de agradecer às pessoas que nos apolam, às pessoas que trabalham comigo e que nos têm aiudado porque isto não é um fruto meu, é um fruto deles", explicou.

Úrsula recebeu o Troféu Sousa Cardoso, entregue à Campeã Fêmea e disputou o galardão maior com Baccarat (Raio x Olinda), o Campeão Macho, que ganhou o Troféu Paulo Barreiros Mota, Já em 2011 o garanhão da Coudelaria de Santa Margarida tinha estado perto de ser Campeão de Campeões, mas mais uma vez terminou como vice-campeão da Feira. "Depois de ver os resultarios e o decurso do concurso.

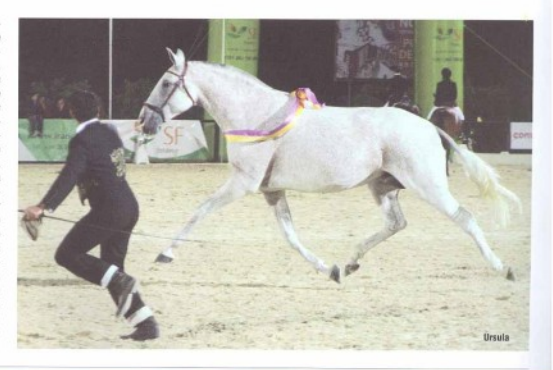

Revista Equitação Julho - Agosto 2012, pág. 17

# Feira do Cavalo teve direito a "selo do dia", fado e "carro oficial"

A VI Feira do Cavalo de Ponte de Lima abriu na passada quinta-feira, dia 21 de junho e até ontem revelou-se uma vez mais um estrondoso sucesso.

A abertura ao público deste ano ficou marcada pela edicão de um carimbo comemorativo de um Inteiro Postal, Momento que contou com a presença do Presidente da Câmara Municipal de Ponte de Lima, Victor Mendes, acompanhado pelo executivo municipal, Presidente da Comissão Executiva da Feira do Cavalo, Filipe Pimenta, e pelo Diretor dos CTT - Norte. Fernando Maia

Segundo Fernando Maia, trata-se de um momento muito especial ao associaram-se a um evento de renome a nivel nacional, como é a Feira do Cavalo, em Ponte de Lima, uma das mais pretigiadas feiras do nosso pais

Foram produzidos em quantidade limitada (1.500) os Inteiros Postais, que contêm a aposição do carimbo do 1  $^{\circ}$  dia da VI Feira do Cavalo de Ponte de Lima. Estas pe-

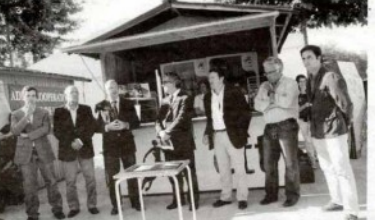

cas são únicas, de coleccão e valorizáveis à medida que a procura aumenta

A VI Feira do Cavalo de Ponte de Lima ficou também marcada pela aposição deste carimbo que só foi usado naquele momento, para o qual foi criado Posteriormente o carimbo è devolvido à Filatelia como garantia de que nunca mais vai ser usado

Todos os colecionadores/filatelistas tiveram a oportunidade de adquirir estas peças únicas com o valor nominal de 0,32 euros, mas guando são todas adquiridas, o seu valor é já ditado pelo livre jogo da oferta e da procura

A gala de abertura da Feira do Cavalo de Ponte de Lima, com a fadista

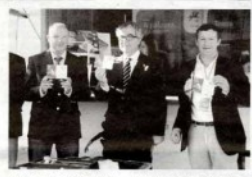

Carminho, foi outro ponto alto da abertura da Feira do Cavalo deste ano, que provocou uma verdadeira enchente na Expolima.

Com uma voz cheja de encanto e força, Carminho brilhou no palco da Feira do Cavalo, deixando milhares de espectadores rendidos à sua actuação, confirmando que

é uma das grandes esperanças do Fado - Património Imaterial da Humanidade.

Para além disto, teve em destaque o programa desportivo da VI Feira do Cavalo de Ponte de Lima que apresentou a III Jornada da Taca de Portugal de Ensino, o Concurso de Modelo e Andamentos, o Campeonato Nacional de

Equitação de Trabalho. Derby de Atrelagem e o Passeio a Cavalo à Área Protegida das Lagoas de Bertiandos e S. Pedro de Arcos, provas que decorreram até ontem, na Expolima.

Hoje é o último dia da Feira que, ano após ano, tem vindo a deixar todos os limianos satisfeitos pelo esforço que é feito nara valorizar o mundo rural tão esquecido du-

#### Volvo foi a marca oficial da Feira do Cavalo

Pela primeira vez a conhecida marca "Volvo" aliouse à Feira do Cavalo, em Ponte de Lima, sendo a marca oficial do evento

rante as últimas décadas.

mas, que se tem revelado

como uma das saídas para

a situação económica em

que vivemos desde o ano

passado. "O nosso objec-

tivo é promover o cavalo,

o turismo equestre e fa-

zer uma ligação ao mun-

do rural" referiu Victor

Mendes, presidente da Câ-

mara Municipal de Ponte

de Lima, na abertura VI Feira do Cavalo de Ponte

de Lima.

Esta iniciativa vai de encontro ao plano de marketing da marca, que encara este généro de eventos como uma excelente forma de atingir um públicoalvo médio alto.

Nas palavras de André Esteves, em representação do concessionário Volvo em Viana do Castelo, TRIAUTO, a participação nesta iniciativa em particular foi um sucesso na medida que foram realizados duas demonstrações dos veículos.

Para o ano a participação poderá acontecer "desde que se enquadre no plano de marketing" admitiu André Fernandes.

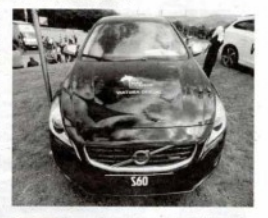

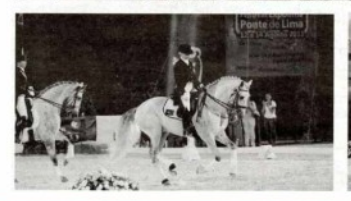

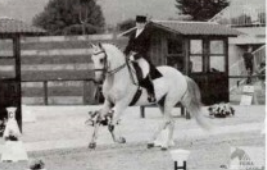

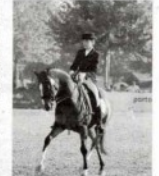

œ

Jornal Foz do Lima 25/06/2012, pág. 19

E de Juris de 2011 26

**Cavalo** 

**A Nespresso** Horseball Clube

defronta a Horseball Quinta do Pinheiro,

amanhã, na Feira do

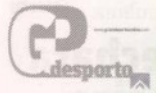

#### **BELIGINATION** Frederico Cannas

Os nossos atletas participam em competições internacionais? Sin En Jaho va decemp ein Cercaso Campeonato Europeuch sub 16 e a sele clic narional val participa-

> Onde se pratica / o horseball?

A materia das equipas es Depain ha também é quipa sediadas em plcaderro.

#### 300 cavalos em feira dedicada ao "Puro Sangue Lusitano

Mats de 300 cavalousão eig rados em Ponte de Lima, até dominao, para mais uma Feini do Civalo, evento que retine 60 criadores nacionais e estrangetros, movimentan do 2 000 pessoas na ontana zacão

Segurato explicou o director da feira, cerca de 80 por cen to dos cavalos recresentados shockeraca Lusitana

'Além de outros criadores in dividuals estrangeiros, temos uma associação espanhola e a Associação Inglesa de Poto Sangue Lusitano. A promo ção nacional e internacional desta raça, que é portuguesa gue tem titulos mundiais con quistados e que vai estar nos próximos Jogos Olimpicos é uma preocupação que temos desde a primeira edicão da feira", explacou Filipe Pimenta

#### Programa

O programa da VI Feira do Ca<br>valo de Ponte de Lima apresenta, até domingo, competi ções e provas equestres, co mo uma Jornada da Tara de Portugal de Ensino concur so de Modelo e Andamentos provis do campeonato nacio nal de Equitação de Trabalho de Dertw de Atrobasien e um passeio a cavalo à Area Protopda das Lagoas de Bertian dos e São Pedro de Arcos Segundo a organização um

dos momentos mais apreciados pelo público - cerca de 150 mil pessoas por edição está agendado pana a noñe de situato no Destile de Coudelastes durante o qual 'sent consagrado o campello dos carringshee da Reira'

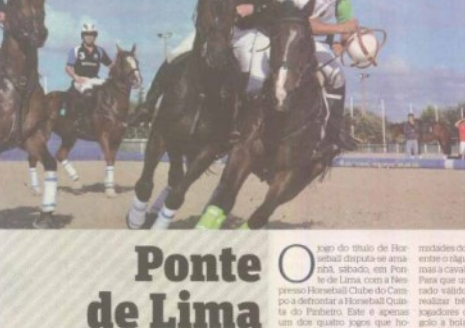

recebe jogo do título de horseball

> Se nunca viu, aproveite. Este sábado joga-se em Ponte de Lima a decisão do título do campeonato nacional de

horseball E um desporto pouco divulgado, mas há 22 anos que se joga no nosso país e conta já com 120 atletas federados. É um misto de râguebi e de basquetebol, mas a cavalo.

 $\mathbf{u}$ σ. Asia Curista

o.  $\mathbf{u}$ 

do Pashetro. Este e apenas dos quatro jogos que hoamanha vão animar a Feira to Cavalo que até domingo vai wurit 60 criadores nacionais e

ampeoriato nacional da mostade chega assim ao fim, de pots de três voltas disputadas a quatro equinas

terico Cannas, yogador do Tube do Campo, explicou ao GRANDE PORTO que os jogos le horsehall são posticados na a majoria, em eventos eques-"As organizações chegam a acordo connosco e participatot tios eventos mais timos tres". È uma manetra de divular o desporto e de tornar as feis mais atractivas.

tualmente existem con Portui 17 equipos de homeball, disadas por duas divisões e lo escalão o sub-36. Na primeir a divisão logam quatro equi is na segunda seis e as restan s sete são de sub-16. Há ura os decidimos avancar com a gunda divisão para as equi is over entravam de novo. Poi na maneira de criar uma bar ra de forma a que o nivel das ulpas fosse mais equilibrado lesta forma conseguimos iogos is attactivos', explicou Freico Cannas

En Portugal o horseball è jogato entre duas equipas de quatro emeritos, mas pode ir até um máximo de otto jogadores, que têm de apainhar uma bola do solo, sem desmontar. As equipas tentara marcar golos pas baltzas que estão colocadas a três me tros e meio do solo nas extre

> o. o.

modarles do camino. E tim mista entre o niqueto e o basquetebol mas a cavalo

tina que um jolo seja conside rado válido, as equipas têm de realizar très passes entre très jogadores diferentes. Após um golo a bola è colocada em jo go através de um alinhamento (touche) a meto campo, efectuado pela equipa que sofreu o go lo. As penalidades podem ser de très tipos penalidade L equivalente a una grande penalidade num remate directo a 5 metros da baliza penslidade 2 com uma jogada miciada a 15 metros da baliza, com defesa, e penali dado 3, a infraccão menos ara we o marcada ató ao meto campo da equipa que ataca.

Sempre que a bola cal ao solo esta pode ser apanhada pelos icated const. mass semicire semi dess. montar e sem diminuir o andamento do seu cavalo. Esta aoção chamada de numassage (do francès "ramasser", apanhari, O jogador que realiza a ramassa ge não pode ser defendido nem mportunado

Neste desporto a destreza do cavalo e a habilidade do atleta fazem toda a diferença", refere **Shadocino Cannas** 

O horseball é dos poucos des portos pride espaiem enquisas mistás, compostas por homens e mulheres. "Na primera divisão temos duas, a Horseball Quinta do Pinheiro e a Quinta de Santo António Horseball Teim, depois há mais na segunda division

O desporto foi trazido para Portugal por um francês ha 22 anos e tern 120 atletas federados. O campeonato nacional come cisa em 1993 e varnos al na tite edição". Os jogos em Ponte de Li ma realizam se hose as 22hOO e amarsha a'i 19600

> **GP Desporto** 22/06/2012, pág. 26

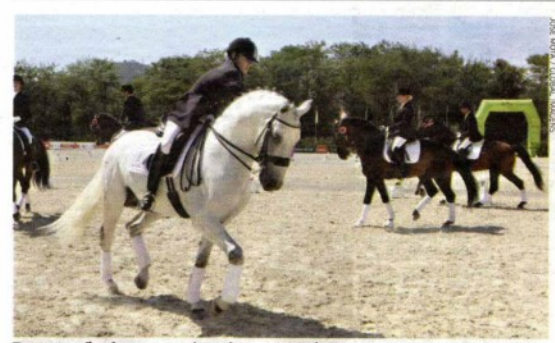

Durante o fim de semana a alta roda equestre vai marcar presença em Ponte de Lima

# Crise não belisca feira recheada de vedetas equestres

**PONTE DE LIMA Feira** do Cavalo tem em exposição exemplares que podem valer milhões de euros

**Ana Peixoto Fernandes** locais@jn.pt

TREZENTOS CAVALOS, alguns deles verdadeiras vedetas do desporto equestre nacional e internacional, participam neste fim de semana em mais uma edição da Feira do Cavalo de Ponte de Lima. Destaque para os puro sangue Lusitano, uma raca que atualmente está a ser criada em cerca 40 de países e que pode custar milhões.

No recinto da Expolima, onde há seis anos acontece o

œ

certame "sem ser beliscado pelo crise", garante a organização, há para ver de perto "verdadeiros Cristianos Ronaldos" da equitação.

"O cavalo é transversal. Quem não tem nada pode ter um cavalo, solto no monte, no campo, numa valeta. Há dezenas em Ponte de Lima de pessoas que têm pouco e de pessoas que têm muito. Aqui, conseguimos trazer as vedetas, que é o mais difícil, é quase como a seleção nacional. Temos milhares de jogadores a jogar futebol e depois há uma seleção, e essa é que nos dá visibilidade internacional", explica Filipe Pimenta, presidente da Comissão Organizadora da feira.

Temos aqui alguns Cristianos Ronaldos, cavalos e cava-

**ALGUNS** exemplares de raça Lusitana presentes neste fim de semana na Feira do Cavalo de Ponte de Lima podem chegar a custar um milhão. Se forem cavalos de corrida de alta competição, e já os há em Jogos Olimpicos, o valor pode multiplicar.

*<u>LALALAUAU</u>* 

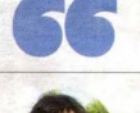

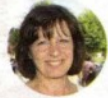

"Adoro o cavalo Lusitano. Em Inglaterra todos gostam. embora haja poucos. Até a rainha é apaixonada por cavalos"

**Sherene Rahmatallah** Criadora inglesa

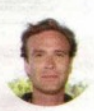

"A popularidade do desporto equestre em Portugal é uma realidade e iniciativas como esta de Ponte de Lima são uma mais-valia" **Miguel Magalhães** 

Cavaleiro português

leiros, Temos cavalos Lusitanos a competir em Ponte de Lima que facilmente podem valer à volta de um milhão de euros pela sua qualidade desportiva", acrescenta.

Dressage, modelo e andamento de pura raça Lusitana, horseball e desfile de criadores (na feira estão representados 60 nacionais e estrangeiros) são algumas das modalidades presentes no evento, que reúne ainda cem expositores de várias áreas de negócio. São esperados cerca de 100 mil visitantes até amanhã.

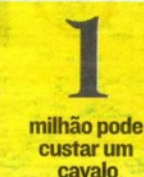

. . .

Jornal de Notícias 23/06/2012, pág. 28

#### PONTE DE LIMA

#### CSI Concurso de Saltos Internacional Sucesso Absoluto

O CSI - Concurso de Saltos Internacional que decorreu este fim de semana em Ponte de Lima superou as expectativas. Com a presença de conceituados cavaleiros, em representacão de diversas nacionalidades.

trando mais uma yez que Ponte de Lima está na rota internacional dos eventos equestres.

O CSI - Ponte de Lima é organizado em parceria entre o Município de Ponte de Lima. Centro Equestre do Vale do

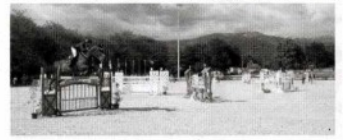

o CSI de Ponte de Lima foi um sucesso absoluto.

A classificar para o Ranking da Federação Equestre Internacional, o evento equestre atraiu a atenção do público, especialmente para a disputa do Grande Prémio Internacional, arrebatado pelo Espanhol Pablo Dominguez Pinon com o cavalo Meduse de La Croix.

No final a satisfação era geral, entre cavaleiros, juízes do concurso e organização, mosLima, Federação Equestre Portuguesa e a Gon On Sports, no sentido de estimular e divulgar o desporto hípico, sendo em simultâneo um verdadeiro fator de promoção e desenvolvimento turistico da região.

No calendário dos eventos equestres, Ponte de Lima sobressai com a realização da Feira do Cavalo, já na 6<sup>ª</sup> edicão, agendada para o junho, de 21 a 24, com um programa diversificado e

## "Unidos pela Tradição" Encontro de Tocadores de Concertina na Feira do Cavalo

A Associação Concelhia das Feiras Novas, com a colaboração da Associação dos Amigos Tocadores de Concertina vai organizar um desfile/encontro de Tocadores de Concertina com a designação "Unidos Pela Tradição", no dia 23 de junho de 2012, a partir das 21h30.

O encontro insere-se no programa da VI Feira do Cavalo de Ponte de Lima, coincidindo com as festas de S. João. Assim, este encontro de concertinas abrirá o desfile das marchas sanioaninas. que sai da Rua do Arrabalde, Largo de Camões, Rua Cardeal Saraiva, Rua Inácio Perestrelo, Largo de Camões prosseguindo para a Alameda de São João, As Concertinas na Rua Inácio Perestrelo derivam para a Rua Formosa (dos Bares) seguindo em di-

 $\mathbf{r}$ 

 $1.11$ 

reção à EXPOLIMA, onde atuarão durante a noite.

Os tocadores interessados em participar devem preencher umà ficha de inscrição a entregar no Teatro Diogo Bernardes ou na Associação dos Amigos Tocadores de Concertina até ao dia 15 de junho.

Para mais informação contacte teatrodb@cm-pontedelima.pt ou o telef: 258 900414.

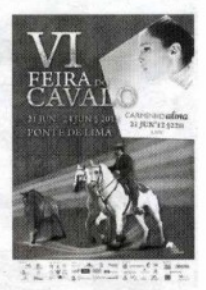

Notícias dos Arcos 7/06/2012, pág. 14

# Equitação **Ponte de Lima** recebe Concurso Internacional de **Saltos**

Realiza-se este fim de semana em Ponte de Lima o CSI-Concurso de Saltos Internacional. evento equestre a classificar para o Ranking da Federação Equestre Internacional.

As provas terão lugar na Expolima, de 18 a 20 de maio, estando já confirmadas as presenças de conceituados cavaleiros, grandes nomes do hipismo mundial. O ponto alto das competições será no domingo, dia 20 de maio pelas 16h00 horas, com a disputa do Grande Prémio Internacional.

O evento contará ainda com uma área comercial com produtos equestres e uma zona de restauração.

O CSI Ponte de Lima é organizado em colaboração com a Federação Equestre Portuguesa e visa a dinamização do desporto e do hipismo em Portugal. Aproveitando a imensa e extraordinária oferta turística da Vila de Ponte de Lima o concurso é um elemento fulcral na promoção do potencial desta região.

Na sequência das edições anteriores, o concurso já conquistou o interesse do público, atraindo um grande número de espectadores. Assim, a grande expectativa da organização é proporcionar aos seus visitantes três dias de espectáculos cheios de emoção e entretenimento, de entrada gratuita.

Ponte de Lima é já uma referência na organização de eventos equestres, com destaque para a afamada Feira do Cavalo de Ponte de Lima, que se realiza de 21 a 24 de junho, evento que tem vindo a conquistar grande projecção internacional, reconhecido e premiado pelo Turismo de Portugal como um dos que mais contribui para a promoção turística de Portugal.

**Jornal Novo Panorama** 17/05/2012, pág. 11

# Ponte de Lima **Concurso Internacional de Saltos no** mapa equestre

O CSI - Concurso de Saltos Internacional que decorreu há uma semana em Ponte de Lima "superou as expectativas" segundo a organização. Com a presença de conceituados cavaleiros, em representação de diversas nacionalidades, o CSI de Ponte de Lima "foi um sucesso absoluto"

A classificar para o<br>Ranking da Federação Equestre Internacional, o evento equestre atraiu a atenção do público. especialmente para a disputa do Grande Prémio Internacional, arrebatado pelo Espanhol Pablo Dominguez Pinon com o cavalo Meduse de La Croix. No final a satisfação era geral, entre cavaleiros, juízes do concurso e organização, mostrando mais uma vez que Ponte de Lima está na rota internacional dos

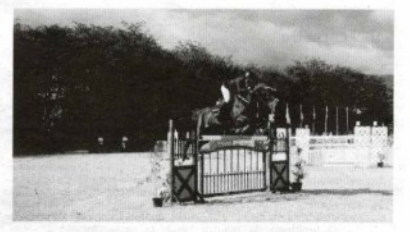

eventos equestres.

O CSI - Ponte de Lima é organizado em parcería entre o Município de Ponte de Lima, Centro Equestre do Vale do Lima, Federação Equestre Portuguesa e a Gon On Sports, no sentido de estimular e divulgar o desporto hípico, sendo em simultâneo um verdadeiro factor de promoção e desenvolvimento turístico da região.

No calendário dos eventos equestres, Ponte de Lima sobressai com a realização da Feira do Cavalo, já na 6<sup>ª</sup> edição, agendada para o Junho, de 21 a 24, com um programa diversificado e repleto de provas equestres.

> **Jornal Novo Panorama** 31/05/2012, pág. 6

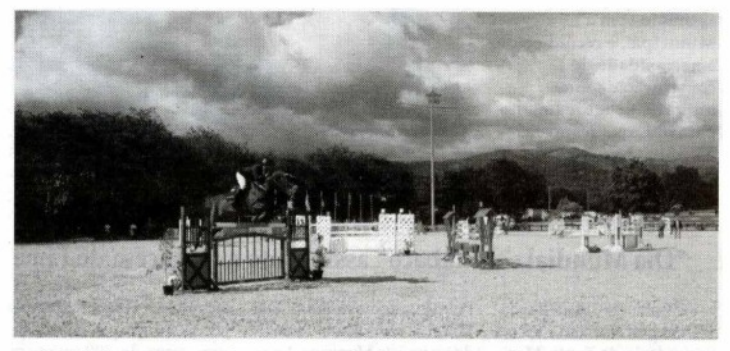

## Pablo Dominguez foi o grande vencedor do CSI de Ponte de Lima

Marcado pela presença de conceituados cavaleiros, o Concurso de Saltos Internacional (CSI) de Ponte de Lima superou todas as expetativas. Com atletas de várias nacionalidades, esta prova a contar para o Ranking da Federação Equestre Internacional, atraiu a atenção do muito público presente.

O espanhol Pablo Dominguez Pinon, com o cavalo Meduse de la Croix, venceu o Grande Prémio Internacional. Num mês em que se realiza a Feira do Cavalo - a VI edição decorrerá de 21 a 24 de junho - a prova granjeou elogios de todos os quadrantes, desde cavaleiros a juízes.

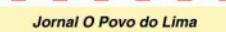

Junho 2012, pág. 22

# Certames visam promover o cavalo lusitano Ponte de Lima está na Golegã a promover Feira do Cavalo

A Câmara de Ponte de Lima está a aproveitar a 36.ª Feira Nacional do Cavalo e 13.ª Feira Internacional do Cavalo Lusitano, que acontece até ao próximo dia 13 de Novembro, na Golegă, para promover a VI Feira do Cavalo, que vai decorrer no próximo ano.

Em comunicado, a Câmara de Ponte de Lima afirma que esta promocão está enquadrada numa parceria estabelecida com a Câmara da Golegã, salientando ainda a particularidade de ambos os certames estarem especialmente dedicados e complementam-se na promoção e divulgação do cavalo lusitano, considerado símbolo de prestígio nacional, presente nos quatro cantos do mundo.

A mesma fonte lembra que a Feira do Cavalo de Ponte de Lima, que irá conhecer a sua sexta edição consecutiva, tem um carácter mais desportivo, promovendo provas de dres-

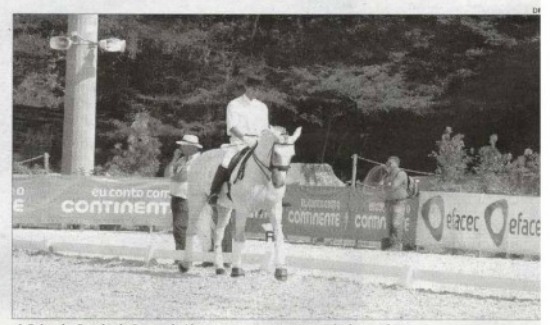

A Feira do Cavalo de Ponte de Lima tem uma vertente mais desportiva

sage, equitação de trabalho, modelo e andamento, admissão de garanhões, horseball, derby de atrelagem, as Olimpíadas de Equitação, Festival do Garrano, e a "Taça Ibérica CDI, que nesta edição de 2012 vai pontuar para os próximos Jogos Olimpicos.

Contudo, a Câmara de Ponte de Lima ressalva que a sua

Feira do Cavalo, a par desta vertente desportiva, congrega ainda um conjunto de actividades e espectáculos relacionados com a arte equestre.

Segundo a autarquia, são espectáculos «que, ano após ano, dão brilho, cor e alegria à feira, evento de referência no panorama nacional das feiras equestres.

«Organizada pela Câmara, Associação Concelhia das Feiras Novas, Associação Empresarial de Ponte de Lima. Escola Superior Agrária e o Centro Equestre do Vale do Lima, a Feira do Cavalo de Ponte de Lima é já uma referência como um evento equestre de grande qualidade internacional», salienta o município.

Jornal Diário do Minho 8/11/2011 - pág. 16

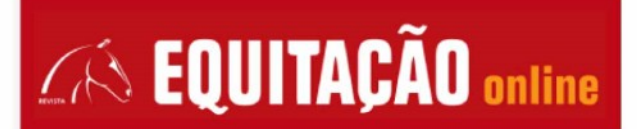

2011/06/18 12:41:41

#### Arrança esta sexta-feira a 4.ª Edição do Concurso de Saltos Internacional de Ponte de Lima.

O concurso decorre entre os dias 20 e 22 de Maio na Expolima e conta com a presença de conceituados cavaleiros, em representação de diversas nacionalidades, como Laura Renwick da Inglaterra ou Marion Hughes. Comprovada está também a participação de alguns dos melhores conjuntos nacionais como António Vozone, João Azevedo e Silva e Duarte Canavarro.

As provas irão decorrer entre as 9h e as 20h, com uma dotação de 23 mil Euros. O ponto alto das competições será no Domingo, pelas 16h30 horas, com a disputa do Grande Prémio

Novidades este ano são também as provas internacionais de Juniores e a prova nacional da juventude que servirão para mais uma observação do seleccionador nacional dos referidos escalões, no caminho para o campeonato da Europa que terá lugar na Comporta entre os dias 4 e 10 de Julho.

Como habitualmente, o evento contará ainda com uma área comercial com produtos equestres e uma zona de restauração com produtos típicos e regionais, brindando todos os visitantes com uma diversificada e qualitativa oferta.

A entrada é gratuita.

AF

#### **FEDRAS E EVENTOS**

VI Feira do Cavalo em Ponte de Lima até domingo

2010/01/10 02:01

#### O certame decorre na Expolima.

O programa para a obição 2012 aposta na realização de provas equestres com as Olimpiadas de Equitação Adaptada a abrierm o<br>estrame (21 de Junho). Esta iniciativa costa com a colaboração da APPACIM de Pause de Lima, no semi competição

A vertente desportiva inclui a III Jornala da Taça de Portugal de Dressage, a V jornada do Campeonato Nacional de Equitação de<br>Trabalho, Derby de Aterlagem e as últimas jornadas do Campeonato de Horseball, onde será conhec Masteria

No dia 23 realiza-se um Passeio a Cavalo à Área Protegida das Lagoas de Bortiandos e S. Podro de Arcos.

O Concurso de Modelo e Andamentos tem início a 22 de Junho, com o Campeão de Campeñes conhecido a sábado, día para o qual está aposelado o Desfile de Combilarias

Está ainda prevista a visita de Sua Excelência a Secretária de Estado do Turismo, Deª Cecília Meireles, na sexta feira, dia 22 de junho, is sthop

AF

A EQUITAÇÃO TV está presente e em breve vai trazer-lhe a reportagem. Enquanto isso aproveite para recordar a o de 2011, no programa "Equitação Maga:

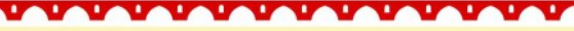

Revista Equitação on-line

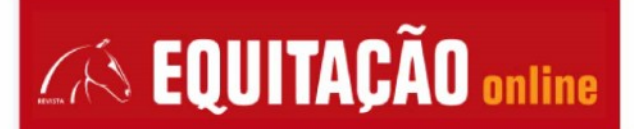

#### **FEIRAS E EVENTOS**

Úrsula Campeã em Ponte de Lima

2012-06-25 10:48.46

#### A égua afilhada de ferro da Quinta das Terras e propriedade da Coudelaria Leonardo Franco foi a grande vencedora do concurso deste fim-de-semana.

Úrada disentio o litinó de Compilo de Competes com o Compilo Mado Racenta, eriação e propriedade da Condidata de Santa<br>Margarida, Esta égua afilhada coma com poimaris de referência, nomealamente Campel dos Campeões de Supe

Na corrida para Campeã Fêmea estiveram Golegã (1 ano), de Francisco Sousa Cardoso, Eva (3 anos), da Sociedade Agricola das<br>Salgados e Ursula (égua afélicada), que venceu nesta categoria.

Nos machos, foram vencedores com medalha de ouro Gladiador da Sernadinha (1 ano) e Fausto da Sernadinha (2 anos), ambos da Coublistia de Santa Margarida, Embuçado (3 anos), ferro Sociodade das Silveiras e propriedade da Coudelaria Leonardo Franco<br>ainda Bacearat (cavalos de 5 anos ou mais), da coudelaria de Santa Margarida.

O prémio de nuelhor criador foi para esta mesma condelaria, de Luis e Piedade Pidwell, que fineram 60 pontos com os 16 animais que ram à Feira do Cavalo de Poste de Lim

A VI edição da Feira do Cavalo de Ponte de Lima recebeu ainda provas a contar para a Taça de Portugal de Dressage, a última jornada do Campeonato de Horseball, provas de Atrelagem e a V jornada do Campeonato Nacional de Equitação de Trabalt

Na noite de sábado, decidio a organização homenagear o cavaleiro Luis Castano de Sousa, recentemente falecido.

No domingo de manhã teve lugar uma aprovação de garanhões, em que se apresentaram 4 cavalos, dos quais 3 foram aprovados.

A Equitação TV mercou presença nesta Feira do Cavalo, em Ponte de Lima, e traz-lhe em breve a reportagem completa sobre o concept for

#### Classificações do Concurso de Modelo e Andamentos

#### Fémess

- 
- 1 meu<br> 1. Ouro Gologă (Serro e propriedade de Francisco Sousa Cardoso)<br> 2. Ouro Gliéra II da Sernadinha (ferro e propriedade da Condelaria de Souta Margarida)<br> 3. Penta Giulinh de Tinso (ferro e propriedade de Jean M
- 
- 

- a Amos<br>1. Prata Formosa d'Atela (ferro Francisco Bossa de Carvalho e Propriedade da Quinta de Gendarim)<br>2. Prata Favorita (ferro Sociedade das Silveiras e propriedade da Condelaría Leonardo Franco)<br>3. Ouro Fabrila de
- 
- 

#### 3 amos

- 3 annos<br>1. Ouro Eva (ferro e propriedade da Sociedade Agricola das Soluadas)
- 1. Ouro mos (terro e propraetaste da tescastado Agrecosa das Seaguase)<br>2. Ouro Esfera (ferro e propriedade do Michela Kleba)<br>3. Prata Estrelicia da Sermalinha (ferro e propriedade da Condelaría de Santa Marqueida)
- 

e 5 anos ou mais

1. Prata - Amêndoa (ferro e propriedade da Condelaria de Santa Margarida)

#### CRIACÃO

Aprovação de garanhões em Ponte de Lima

2012/07/11 07:36:28

#### Condestável foi o mehor pontuado na avaliação de reprodutores que teve lugar durante a Feira do Cavalo, em final de Junho.

O cavalo de ferro e propriedade da Coudelaria de Santa Margarida teve 74,5 pontos. Amadiz da Broa, de Manuel Tavares Veiga e propriedade de Domingos Sousa Matias teve 73 pontos e Centurião, da Condelaria de Santa Margarida, teve 70 pontos.

Já Bequito, criação e propriedade de Marina Rosa Unipessoal, foi reprovado.

A Equitação TV esteve presente nesta aprovação de garanhões e traz-lhe a reportagem já no magazine desta sexta-feira, com a explicação dos critérios de avaliação por João Ralão Duarte, da APSL.

CM

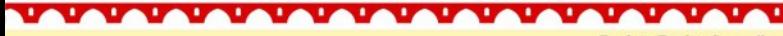

Revista Equitação on-line

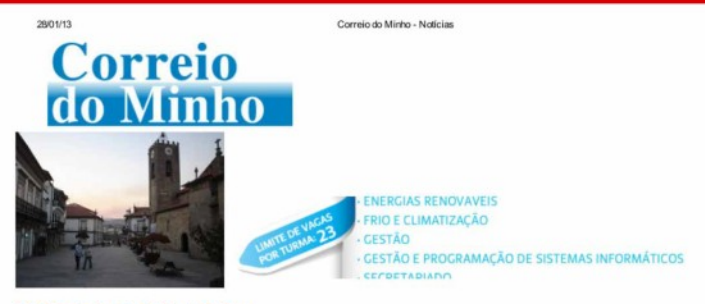

#### VI Feira do Cavalo de Ponte de Lima

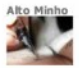

#### autor Redacção

A Feira do Cavalo de Ponte de Lima uma referencia nacional e internacional, dedicada à arte equestre está lotada, quer em expositores, quer em cavaleiros inscritos para as provas equestres. Esta procura confirma a afirmação que a Feira do Cavalo de Ponte de Lima tem alcançado ao longo dos últimos anos.

A aposta na promocão do Cavalo e nas competições equestres, é um dos grandes objectivos da Feira do Cavalo, certame que eleva Ponte de Lima e Portugal no circuito mundial equestre, transformando-se em simultâneo num motor de desenvolvimento social e económico, valorizando as potencialidades turísticas e ambientais do Concelho e de toda a região. Mais uma vez o programa para a edição 2012 aposta na realização de provas equestres. No primeiro dia iniciamos com as Olimpíadas de Equitação Adaptada, que, como é habitual contam com a colaboração da APPACDM de Ponte de Lima, no sentido de permitir partihar experiências em igualdade de oportunidade, sensibilizar e divulgar a prática da equitação terapêutica e da equitação desportiva de competição.

O programa desportivo da VI Feira do Cavalo de Ponte de Lima apresenta a III jornada da Taca de Portugal de Ensino, o Concurso

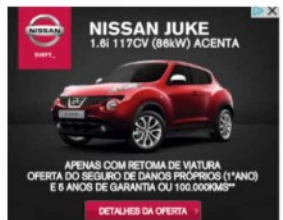

de Modelo e An

damentos, o Campeonato Nacional de Equitação de

 $1/3$ 

Trabalho, Derby de Atrelagem e o Passeio a Cavalo à Área Protegida das Lagoas de Bertiandos e S. Pedro de Arcos Um dos momentos, sempre muito apreciado pelo público visitante, está agendado para o serão de sábado, dia 23 de junho o Desfile de Coudelarias, as mais importantes de Portugal, das quais será consagrado o campeão dos campeões da feira. O Concerto da Gala de abertura, a 21 de junho, as 22h00, apresenta a fadista Carminho, uma das grandes vozes da atualidade, nos tops de Espanha, Finlândia e Suécia. A fadista começou em 2009, a cantar o "Fado".

E o seu 'Fado' tornou-se num dos mais aclamados ábuns de 2009. Disco de Platina - resultado invejável para um disco de estreia -Fado' abriu os corações de Portugal à voz de Carminho, e as portas do mundo ao seu talento: melhor ábum de 2011 para a revista britânica 'Songlines', actuações nas principais capitais europeias, no Womex 2011 em Copenhaga e na sede parisiense da UNESCO no âmbito da candidatura do Fado a património mundial.

Os bihetes já estão à venda no teatro Diogo Bernardes, tabacaria Melo, papelaria A4, Papelima e na Expolima, no dia do concerto, a 21 de junho.

www.correlodominho.com/noticias.php?id=62194

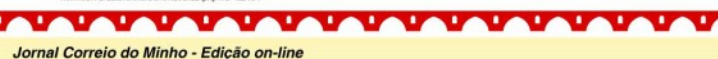

# Correio **Ninho**

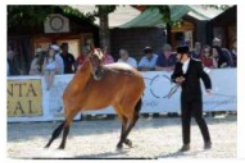

#### Feira do Cavalo de Ponte de Lima capta turistas

Alto Minho

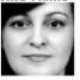

#### autor **Marta Caldeira**

A secretária de Estado do Turismo, Cecília Meireles, visitou, ontem, a VI Feira do Cavalo de Ponte de Lima, onde falou da importância destes eventos "na captação de turismo", indicando o certame como "um exemplo" no país. O evento, que decorre até amanhã, espera atrair 150 mil visitantes e aficcionados da raça.

A responsável governamental falou, ainda, da nova reorganização territorial do turismo - um processo que espera ter concluído e implantado no inicio do próximo ano - definindo-o como deveras crucial, sobretudo, em termos de "reforço da autonomia das regiões"

Cecíla Meireles foi acompanhada na visita pelo presidente da câmara de Ponte de Lima, Victor Mendes, que mostrou-se contente com a grande quantidade de turistas e visitantes, entre os quais muitos estrangeiros.

"Esta feira serve para atingirmos os objectivos que tracámos, no sentido de promover o cavalo numa perspectiva económica, mas também da sua ligação ao mundo rural, e também numa perspectiva desportiva", indicou o autarca, para quem o evento visa,

antes de mais, "promover o nosso território, enquanto terr excelência".

itório de

Cavalo promove território

Para o edil, "o cavalo serve de alavanca para promover os nossos produtos de qualidade, o nosso património, gastronomia, vinho a até o granito - um recurso endógeno do concelho".

Mais de quatro centenas de cavalos, 60 criadores e 80 expositores, participam no certame - ultrapassando já os números das edicões anteriores.

'Campeão dos campeões' consagrado esta noite

Este ano, a Feira do Cavalo recebeu um apoio especial, por parte dos CTT, que se associaram à iniciativa com o lancamento de um novo carimbo alusivo ao evento.

O programa da VI Feira do Cavalo prossegue, hoje, com várias actividades, iniciando com a III Jornada da Taça de Portugal de Ensino, às 08 horas, seguindo-se duas horas depois um Passejo a Cavalo às Lagoas e a Aprovação de Garanhões finda a manhã.

Da parte da tarde há Concurso de Modelo (fêmeas) e o Cam-peonato Nacional de Equitação de Trabalho (Maneabildade), às 16 horas, e mais à noite é tempo para o Festival do Garrano e Desfie de Coudelarias, Masters de Horseball e concertinas.

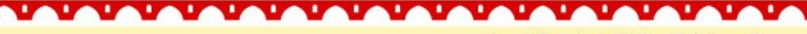

Jornal Correio do Minho - Edicão on-line

# Correio

Segunda, 28 de Janeiro de 2013

Director: Paulo Monteiro Webmaster: Filipe Ferreira

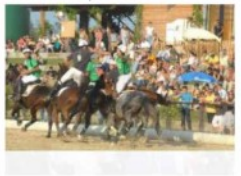

#### Ponte de Lima: cavalos e cortejos fizeram sucesso nas Feiras Novas

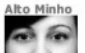

#### autor **Marta Caldeira**

Os cavalos serviram de grande motivo de atracção para muitos estrangeiros, sobretudo espanhóis, visitarem Ponte de Lima no último fim-de-semana e participarem nas afamadas Feiras Novas. Nuestros hermanos acabaram por vencer o II Torneio Ibérico de Horsebal, disputado pelas quatro melhores equipas nacionais e espanholas.

A organização da Expolima, garante que o evento foi "um grande sucesso". O responsável, Fernando Pimenta, diz mesmo que "é com estas iniciativas que o nome de Ponte de Lima chega mais longe, sendo já conhecido em qualquer canto do mundo pelos torneios e concursos internacionais que organiza, como este torneio ou Feira do Cavalo", disse, apontando ainda para a atraccão de mais e novos patrocina- dores e parceiros.

O certo é que na sexta e no sábado, a efusividade e entusiasmo das Feiras Novas limianas co

ntagiou o recinto da Expolima, que esteve completamente lotado de aficcionados para assistir e vibrar com as provas incluídas neste segundo tomeio de horseball.

Ruas cheias para ver cortejo histórico

Ontem, a vila de Ponte de Lima encheu-se igualmente de gente ávida de curiosidade para apreciar o cortejo histórico, que relata, em quadros e centenas de personagens, as principais lendas limianas.

O último dia das Feiras Novas 2012 é dedicado às cerimónias religiosas, cujo momento alto é a tradicional procissão em honra de Nossa Senhora das Dores.

As bandas de música despedem-se ao final da tarde de hoje no Largo de Camões.

Mas a noite promete trazer muito mais animação, primeiro ao som do entusiasmo das tunas estudantis às 22 horas, no Largo de S. João. As festas findam com um baile da Orquestra Império Show.

œ

*<u>LALALALAL</u>* 

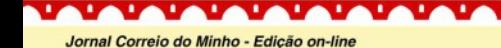

#### novo nõral

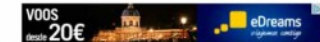

micm SOCIEDADE РОЦПСА DESPORTO CULTURA **ENTREVISTAS** 

WALTIMÉDIA

CONTACTO

**FEIRA DO CAVALO >>** 

×

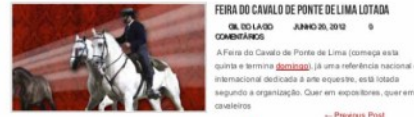

#### FEIRA DO CAVALO DE PONTE DE LIMA LOTADA GIL DO LAGO JUNIO 20, 2012  $\ddot{\phantom{a}}$ **COMPARISHING**

A Feira do Cavalo de Ponte de Lima (começa esta quinta e termina domingo). ¡á uma referência nacional e

<u>UALALALALALALALALAL</u>

- Previous Post

musicinna Ler Main in

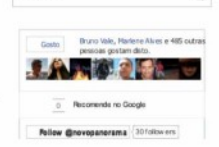

 $\alpha$ 

Next Post -

#### FEIRA DO CAVALO DE PONTE DE LIMA LOTADA

**08.001A00** 20 DE JUNHO DE 2012 **COMBITÁRIOS** 

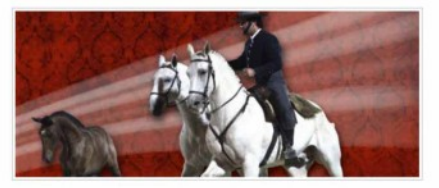

A Feira do Cavalo de Ponte de Lima (começa esta quinta e termina domingo), já uma referência nacional e internacional dedicada à arte equestre, está lotada segundo a organização. Quer em expositores, quer em cavaleiros inscritos para as provas equestres. "Esta procura confirma a relevância que a Feira do Cavalo de Ponte de Lima tem alcançado ao longo dos últimos anos", refere a organização do certame que vai na sua sexta edicão

A aposta na promoção do Cavalo e nas competições equestres, é um dos grandes objectivos da Feira do Cavalo, evento que eleva Ponte de Lima e Portugal no circuito mundial equestre, "transformando-se em simultâneo num motor de desenvolvimento social e económico, valorizando as potencialidades turísticas e ambientais do Concelho e de toda a região", refere a autoroxia.

Mais una vez, o programa para a edição 2012 aposta na realização de provas equestres. No primeiro dia tem lugar as Olimpiadas de Equitação Adaptada que, como habitual, contam com a colaboração da APPACOM de Ponte de Lima, no sentido de permitir partilhar experiências em igualdade de oportunidade, sensibilizar e divulgar a prática da equitação terapêstica e da equitação desportiva de competição.

O programa desportivo da VI Feira do Cavalo de Ponte de Lima apresenta a III Jornada da Taca de Portugal de Ensino, o Concurso de Modelo e Andamentos, o Campeonato Nacional de Equitação de Trabalho, Derby de Atrelagem e o Passeio a Cavalo à Área Protegida das Lagoas de Bertiandos e S. Pedro de Arcos.

Um dos momentos, sempre muito apreciado pelo público visitante, está agendado para o serão de sábado, dia 23 de junho o Desfile de Coudelarias, as mais importantes de Portugal, das quais será consagrado o campeão dos campeões da feira.

O Concerto da Gala de abertura, a 21 de junho, às 22h00, apresenta a fadista Carminho, uma das grandes vozes da atualidade, nos toos de Espanha, Finlândia e Suécia. A fadista começou em 2009, a cantar o "Fado".

E o seu 'Eado'' tornou-se num dos mais aclamados álhuns de 2009. Disco de Platina - resultado inveiável naraum disco de estreia - "Fado" abriu os corações de Portugal à voz de Carminho, e as portas do mundo ao seu talento: melhor álbum de 2011 para a revista británica "Songlines", actuações nas principais capitais europeias, no Womex 2011 em Copenhaga e na sede parisiense da UNESCO no âmbito da candidatura do Fado a património mundial.

**MAM** 

 $\mathbf{u}$ Jornal Novo Panorama on-line http://novopanorama.pontedelima.com

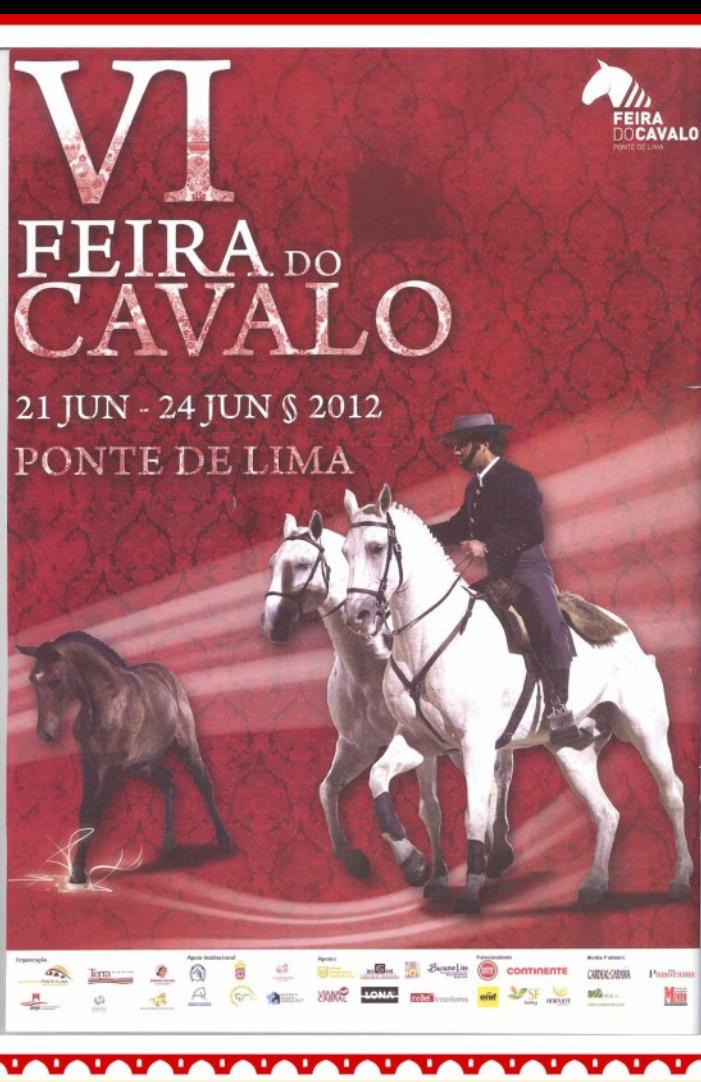

**Revista Limiana** Abril 2012, última página

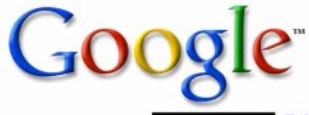

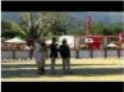

Feira do Cavalo Ponte de Lima 2012 - YouTube Um pequeno apontamento do que podem encontrar na Feira do Cavalo 2012, em ... www.youtube.com/watch?v=kgwjbnWTG3g

Coudelaria Leonardo Franco vence Feira do Cavalo de Ponte de Lima Após a conquista do prémio de Campeão de Campeões no Festival Internacional do Cavalo Puro Sangue Lusitano, em Lisboa, a Coudelaria Leonardo Franco ... www.tlhd.com.br/.../coudelaria-leonardo-franco-vence-feira-d...

Passatempo "Carminho e VI Feira do Cavalo de Ponte de Lima ... Cadastre-seTorne o mundo mais aberto e conectado. Passatempo "Carminho e VI Feira do Cavalo de Ponte de Lima". Irão comparecer (74) ... pt-br.facebook.com/events/.../permalink/307758169313874/

Mais de 300 cavalos e 60 criadores em feira dedicada ao 'Puro ... Mais de 300 cavalos são esperados em Ponte de Lima, até domingo, para mais uma Feira do Cavalo, evento que reúne 60 criadores nacionais e estrangeiros, ... www.mercadohorse.com.br/noticias\_detalhes.php?id=2454

Programa da Feira do Cavalo de Ponte de - Feira do Cavalo de ... Consulte o programa da próxima Feira do Cavalo de Ponte de Lima. Consulte: Programa (PDF) 3,43 mb). Programa Alargado (PDF | 2,09 mb) ... www.feiradocavalo.com/noticia.php?id=357

VI Feira do Cavalo em Ponte de Lima até domingo - Revista Equitação Mais de 60 conjuntos participaram este fim-de-semana na competição, que decorreu em Ponte de Lima, por ocasião da VI edição da Feira do Cavalo. www.equitacao.com/noticia.php?n=9235&

#### VI Feira do Cavalo em Ponte de Lima 2012 | Decozim

Está a decorrer de 21 a 24 de Junho de 2012 a VI Feira do Cavalo em Ponte de Lima. No parque de exposições Expolima, a Decozim em parceria com a ... www.decozim.pt/.../vi-feira-do-cavalo-em-ponte-de-lima-201...

Património - Feira do Cavalo de Ponte de Lima A VI Feira do Cavalo de Ponte de Lima, que decorreu este fim de semana, na Expolima, confirmou a aposta num projeto de qualidade, lançado há seis anos, ... www.feiradocavalo.com/keywords.php?pesquisa...

#### Correios associam-se à Feira do Cavalo de Ponte de Lima

A VI Feira do Cavalo de Ponte de Lima abriu ontem, dia 21 de junho. A abertura ao público ficou marcada pela edição de um carimbo comemorativo de um ... www.cm-pontedelima.pt/noticia.php?id=1217

Visite o stand da SF Feeding na Feira do Cavalo de Ponte de Lima ... A SF Feeding vai estar presente na Feira do Cavalo, em Ponte de Lima, de 21 a 24 de Junho! Visitem o nosso stand e conhecam as várias linhas de rações ... pt-br.facebook.com/events/.../permalink/126652930807240/

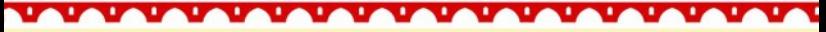

**Alertas Google** 

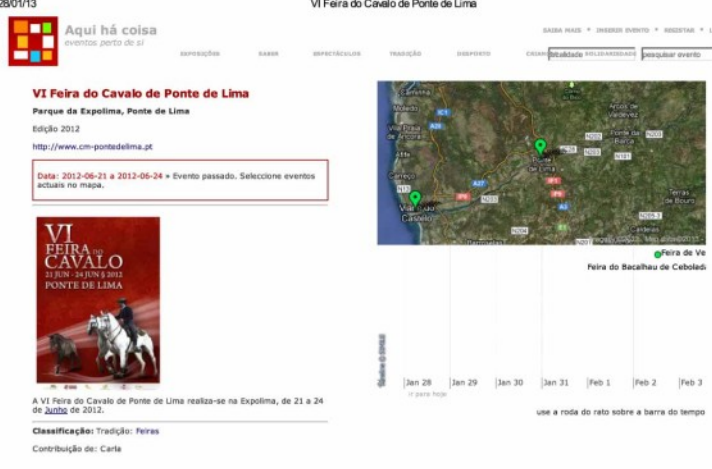

aquihacoisa.com

#### VI Feira do Cavalo 2012 - Ponte de Lima

**1010** 

Ponte de Lima 2012 VI Feira do Cavalo

 $\mathbf{u}$ v.

w

. .

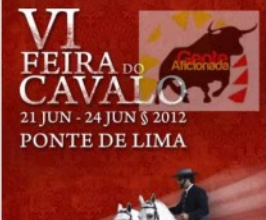

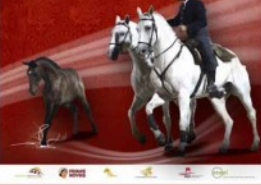

**Blog/Site Gente Aficionada** http://genteaficionada11.blogspot.pt/ FEBA DO CAVALO COMFCA HOJE EM POVITE DE LIMA - BLOGUE DO MINHO

#### **BLOGUE DO MINHO**

Espaço de Informação e divulgação da História, Arte, Cultura, Usos e Costumes das gentes do Minho e Galiza

mals sobre mim

 $\mathcal{L}_{\text{in}}$ ver perfil  $+ 106$  dr perfit

.pesquisar neste blog  $\sim$   $\sim$   $\sim$   $\sim$ 

Janeiro 2013

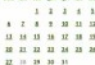

.posts recentes

- VIANA DO CASTELO : APPA RE **GARLILOG LIVIO E FILME \*...**
- CELORICO DE BASTO CANTA A ...
- A FEIRA DE FAFE NOS COMEC.
- REGIONS RECORDANEERONA ...
- WARR DO CASTELO: VELATA... "PLONES DO PRO" DE CLÁUD.
- PORTE DE LINA ARRILISCUE
- o POVO È QUEM MAS ORDEN. PONTE DE LINA FARISTAS L.
- **KOTAKE DESPILAIR CA POWTE...**
- **OSPUTA SE ANAHRÁ EM VILA**
- PONTE DE LINA BANDA DE M. **ESPOSITION REALIZATIONS**
- ARCOS DE MALDEMEZ VAL REA
- GRUPO CORAL DE PONTE ATUA.
- WAN 00 CASTELO (COSTAD PRESCRIPTE DA CÁMAIA ALIM
- CANNA MUNICIPAL DE BARCE
- CAMBLACHECIPAL DE BARTY
- VIANA DO CASTELO ( CASA DO.)
- ASSESSED REALIZA COLLECTIV
- CAMARA ALBAYSTAN, DE BARCE
- **CLORICO DE BISTO PROMENT** ABCOX OF VALDEVER - AWARDS
- PONTE DE LINA: BANDA DE M.
- FAFF: BALLYS MONTH CHICO IL
- PARTIES DE COURAL JE MOCO ...
- ESPOSIDIOE: BANDA DE MÚSIC.
- brirho.bloga.aupo.pV13E215.ren

- pol. artistics | hone | pol. southte -

#### CARTA-FIRA, 31 DE JUNIO DE 2012

FEIRA DO CAVALO COMEÇA HOJE EM PONTE DE LIMA

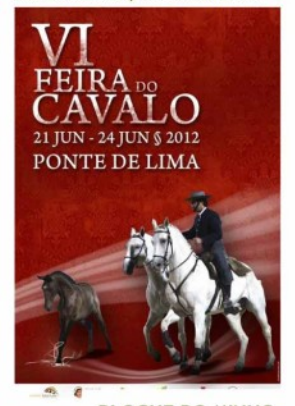

#### **BLOGUE DO MINHO**

Espaco de Informação e divulgação da História, Arte, Cultura, Usos e Costumes das gentes do Minho e Galiza

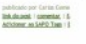

teas: fetca, minho, ponta

o

#### .mais sobre mim

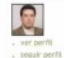

#### .pesquisar neste blog

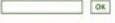

#### .Janeiro 2013

1934 505 703 004 003 503 506  $1 2 3 4 5$ 8 Z R S SR 11 12 13 14 15 16 17 18 19 20 21 22 23 24 25 26 22 28 29 30 31

#### .posts recentes

- . ESPOSINDE REALIZATEMPORA...
- . DADORES BEHÉVOLOS DE PARE...
- PONTE DE LINA: HÀ CEM AND ...
- . MISSA DE SUFRÁGIO POR ALIA...
- VERDE NOTVOS 2013: NOTVAS

- post anteniar; | home | post seguinte -

QUINTA-FEIRA, 6 DE SETEMBRO DE 2012

#### TORNEIO DE HORSEBALL COMEÇA AMANHÃ EM PONTE DE LIMA INTEGRADO NO PROGRAMA DAS FEIRAS NOVAS

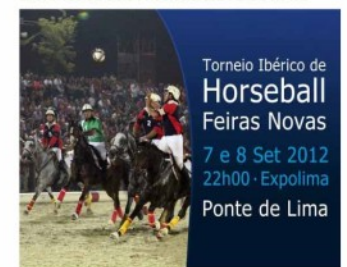

 $\mathbf{u}$ **Blogue do Minho** http://bloguedominho.blogs.sapo.pt/

œ

œ

#### 28/01/13

Intranet<br>Só utilizadores autorizados.

Eventos

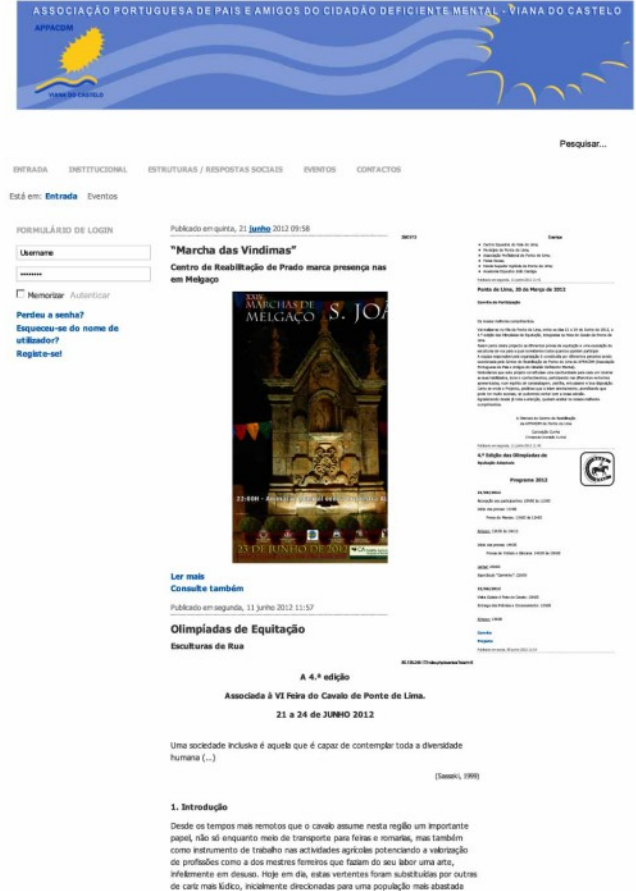

mas que fruto das iniciativas locais se vem progressivamente alastrando a um maior

<u>University of the University of the University of the University of the University of the University of the University of the University of the University of the University of the University of the University of the Unive</u>

 $1/5$ 

п. ٠ ٠

œ ×

85.139.248.17/index.php/eventos?start=8 п.

ш. م ا

п. **APPACDM Viana do Castelo** http://85.139.248.17/

z œ

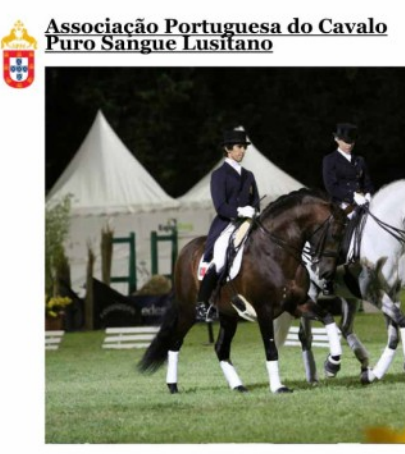

#### Admissão de Machos ao Livro de **Reprodutores 2012**

Posted by toruzpt on 1/04/12 - Categorized as Noticias | News

Passamos a indicar as datas e locais onde irão ter lugar as Provas para a Admissão de Machos ao Livro de Reprodutores em 2012.

Para mais informações queira contactar a APSL.

http://www.cavalo-lusitano.com/2012/01/admissao-de-machos-ao-livro-de-reprodutor... 31-01-2012

#### **FEIRA DE PONTE DE LIMA - 21 A 24 DE JUNHO**

Posted by teruzpt May - 1 - 2012 Comments Off

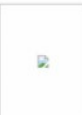

A Feira de Ponte de Lima convida-o a participar na que é já uma das mais importantes Feiras Equestres a nivel nacional.

Com um Programa bastante diversificado, Modelo e Andamentos, Aprovação de Reprodutores da Raça Lusitana, Equitação de Trabalho, Dressage, (entre outros) conta ainda uma oferta bastante convidativa ao nivel do entertenimento.

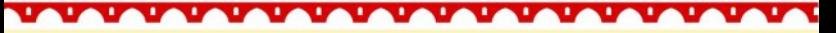

**APSL** www.cavalo-lusitano.com Feira do Cavalo de Ponte de Lima | Associação Empresarial de Ponte de Lima

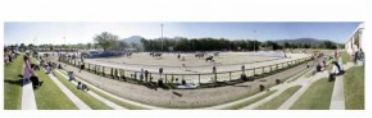

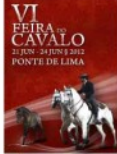

A primeira edição da Feira do Cavalo de Ponte de Lima aconteceu no ano de 2007, com a organização da Associação Empresarial de Ponte de Lima e teve um enorme éxito. Foi nesta primeira edição que se lançaram as bases de um evento que hoje é já considerado como um dos maiores certames deste género realizado em Portugal. A I Feira do Cavalo decorreu de 28 de Julho a 1 de Junho de 2007.

Veja aqui o programa da Feira do Cavalo de 2012

Nas edições seguintes a organização esteve a cargo da Associação Empresarial de Ponte de Lima, do Município de Ponte de Lima, da Escola Superior Agrária e o Centro Equestre do Vale do Lima.

Apesar de recente, a Feira do Cavalo de Ponte de Lima é já um marco consagrado de qualidade cultural e turística, reconhecido internacionalmente.

Em 2008 o Concurso Nacional Projectos Turísticos de Excelência, promovido pelo Turismo de Portugal, premiou a Feira do Cavalo de Ponte de Lima como um dos melhores eventos de animação turística a nível nacional, num conjunto de 132 candidaturas. O júri, presidido por André Jordan, valorizou a capacidade de promover a notoriedade de Portugal como destino turístico.

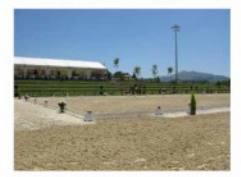

Em Setembro de 2009, o Presidente da Câmara Municipal de Ponte de Lima, recebeu a Medalha de Mérito Turístico. Determinante nesta distinção foi a organização, pelo Município de Ponte de Lima, de um conjunto de eventos que projectaram o Concelho e o País a nivel Nacional e Internacional, nomeadamente a Feira do Cavalo.

Ao longo destes anos, a Feira do Cavalo de Ponte de Lima tem vindo a atrair diversos criadores nacionais e estrangeiros e a conquistar público cada vez mais diversificado, o que a posiciona como um destino cultural de excelência, onde o requinte aliado às tradições mais vincadas da nossa identidade consagram Ponte de Lima como uma marca distinta.

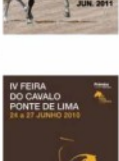

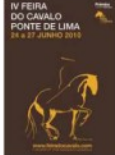

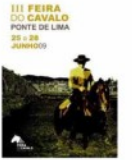

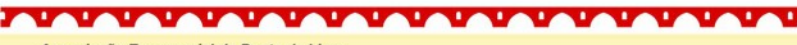

Associação Empresarial de Ponte de Lima www.aepontedelima.pt

Feira do Cavalo de Ponte de Lima | Associação Empresarial de Ponte de Lima

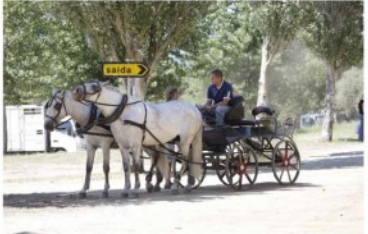

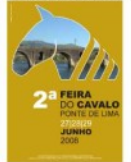

Muito do seu éxito, que tem sido potenciado exponencialmente a cada edição, deve-se ao esforço e contributo de todos os que participam na Feira do Cavalo e acreditam que este é um meio de promoção de valores, de tradições e produtos regionais que conservam na memória um passado longinquo, onde o Cavalo é um elemento constante e presente no percurso da nossa História.

Pretende-se consagrar a marca Ponte de Lima Equestre. Como tal, Ponte de Lima volta a apostar fortemente na Feira do Cavalo, um evento que maito tem contribuído para a dinamização da vila e da região do Alto Minho.

A sua internacionalização é o principal objectivo fazendo da Feira do Cavalo um evento âncora, sendo uma excelente via de promoção do turismo e dos produtos limianos no estrangeiro.

Em Junho de 2012 e perante o grande sucesso registado nas edições anteriores, realizar-se-á entre dias 21 e 24 a VI Feira do Cavalo, iniciativa que torna Ponte de Lima num local de grande dinâmica desportiva, cultural e turística, tendo conquistado um lugar cimeiro ao nível dos eventos equestres, promovendo e aumentando a sua visibilidade.

**MARALAMARAMARA** 

Website do evento: www.feiradocavalo.com

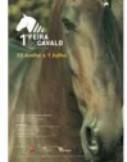

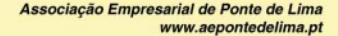

 $\mathbf{r}$ .

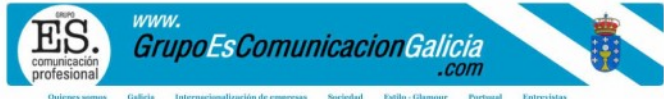

Galicia Internacionalización de empresas Sociedad Estilo - Glan Portugal

Inicio > Portugal

#### La VI 'Feira do Cavalo', en Ponte de Lima, evento de referencia nacional e internacional

@ Imprimir @ enviar

#### redacción GECG - 25/6/2012

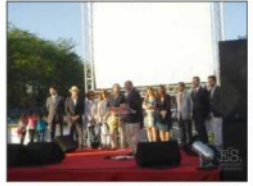

Ponte de Lima centro este fin de semana del mundo eq.<br>Grupo ES., 2012.

La VI Feira do Cavalo de Puente de Lima, que transcurrió este fin de semana. en la Expolima, confirmó la apuesta en un proyecto de calidad, lanzado hace seis años, con la misión de promover y dinamizar las modalidades ecuestres. Teniendo una fuerte presencia de la Pura Sangre Lusitana, que es el exponente máximo de la identidad nacional y que nos representa en las cuatro esquinas del mundo, el evento tiene prestigiado el lanzamiento de la Candidatura del Caballo Garrano, a Patrimonio i. Nacional.

La Candidatura lanzada, en la edición

2010 de la Feria del Caballo de Puente de Lima, busca promover el Garrano, que vive en libertad por las sierras todos los días del año, y es la figura más emblemática de la biodiversidad milenaria de algunas zonas del Noroeste de Portugal, constituyendo la salvaguarda del patrimonio genético de la población del Garrano, más que un imperativo nacional y/o comunitario, un imperativo civilizacional.

En esta VI edición de la Feira do Cavalo, fue presentado el libro de Actas del Congreso de la Candidatura del Garrano a Patrimonio Nacional. La ceremonia contó con la presencia de las entidades que componen la Comisión de Honra, constituida por varias Asociaciones de Desarrollo Local, expresamente la ADRIL, ADRIMINHO, ATAHCA y SOL DEL AVE.

La Feria del Caballo de Puente de Lima, evento de referencia nacional e internacional, ha venido a cautivar a los aficionados a la actividad ecuestre, así como el público en general. Considerada como la mayor feria deportiva ecuestre, ha atraído cada vez más los visitantes extramieros, con la perspectiva de transformarse en uno de los mayores eventos ecuestre europeo. El programa deportivo de esta VI Feria del Caballo de Puente de Lima incluyó al III Jornada de la Taca de Portugal de Enseñanza, el Concurso de Modelo y Marchas, Campeonato Nacional de Equitação de Trabajo concluyendo con el Derby de Atrelagem.

La capacidad de organización de la Comisión Ejecutiva y de las colaboraciones conseguidas han sido premiadas a lo largo de todo el evento.

La Feria del Caballo de Puente de Lima conquista el apoyo de marcas de alto prestigio nacional, lo que asegura la calidad y la expansión de las actividades ecuestres y consecuentemente la oferta Turística, Gastronómica y Patrimonial del Municipio de Puente de Puente de Lima.

El alcalde de Puente de Lima, Victor Mendes, pidió en la primera jornada de la Feira do Cavalo, "que el país haga una apuesta fuerte en el Turismo Ecuestre, en el mundo rural y en la valorización de nuestros productos".

Roberto Ledo Garrido Editor y directo Móvil: 696 218 273 editordirector@grupoescomunicaciongalicia.com

Consultoria Empresarial pulse agui para descargar PDF

E ES. Comunicación Profesional VI<br>Todos los derechos reservados Aviso Inqui

Calle Ulzaiz, 10 - 1º lzd - 36201 VIGO Mović 669 420 280

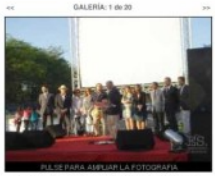

into centro este fin de semano<br>equestre. © Grupo ES., 2012

Dirección de Proyectos y Protocolo Despacho Cristina de Andrés proyectosprotocolo@grupoescomunicaciongalicia.com

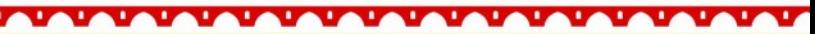

**Grupo Es Comunicacion Galicia** www.grupoescomunicaciongalicia.com

**Buscar en GECG** 

Buscar

Sobre esta información...

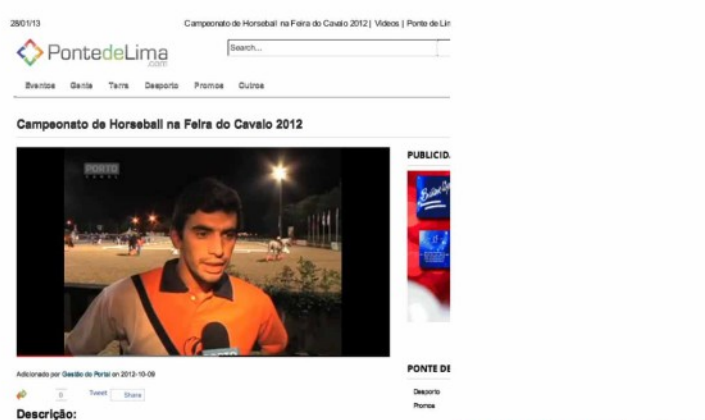

PUBLICID.

٠ ٠

#### VI Feira do Cavalo de Ponte de Lima YouTube

٠ г

п. a. o.

Noticia do Porto Canal sobre o Campeonato de Horseball realizado no âmbito da edição de 2012 da Feira

do Cavalo.

Categoria:<br>Desporto, Brentos Tage: fairs do cavalo

Reportagem da 'RegiõesTV' sobre a VI Feira do Cavalo de Ponte de Lima, que decorreu de 21 a 24 de junho, no Parque da Expolima. www.youtube.com/watch?v=ICnRT8fU-io

٠

٠

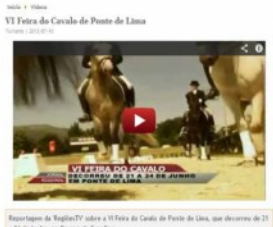

a 24 de junho, no Parque da Espolina. G Feira da Cavala, VI Feira do Covala, Turisma, Eventos, Actividades Equestres, Exposina

> ٠. ٠

> > **Reportagem Regiões TV**

**Reportagem Porto Canal** 

# P. Lima: Torneio Ibérico de<br>Horseball acontece na<br>Expolima dias 7 e 8 de<br>setembro

合国

归

Quinta, 06 Setembro 2012 00:00 Sonia Silva Sá

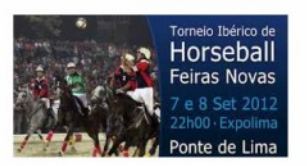

De 7 a 8 de setembro, a Expolima recebe o Torneio Ibérico de Horseball, uma iniciativa inserida nas Feiras Novas 2012. A ideia do evento é reforçar Ponte de Lima como um destino equestre, à semelhança do que acontece com a Feira do Cavalo. O horseball é uma modalidade mista na qual participam jogadores montados no respetivo cavalo. O jogo é disputado por duas equipas formadas por quatro atletas e o obietivo do jogo é marcar golos numa baliza.

Os jogadores desta modalidade, para além de terem que desenvolver as suas capacidades de jogo, têm de possuir bons conhecimentos de equitação.

Esta é uma iniciativa inserida na edicão 2012 das Feiras Novas e acontece sexta-feira e sábado pelas 22 horas.

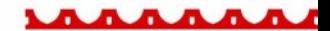

**Rádio Geice** http://radiogeice.com/geicefm

atualizado em Quinta, 06 Setembro 2012 08:12

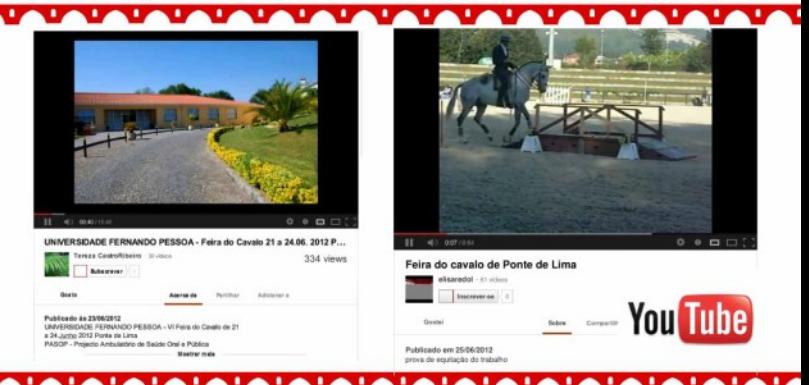

**Grupo Es Comunicacion Galicia** www.grupoescomunicaciongalicia.com

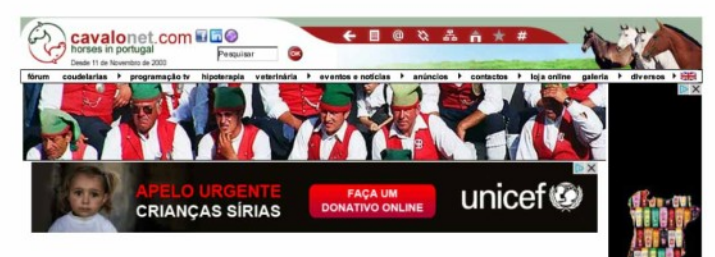

#### Programa Feira do Cavalo de Ponte de Lima 2012

Imprimie

Quinta-feira, 21 de Junho

10:00 Olimpiadas de Equitação Adaptada 22:00 Gala de Abertura com a Fadista Carminho

Sexta-feira, 22 de Junho

08:00 III Jornada da Taça de Portugal de Ensino 15:00 Concurso de Modelo e Andamentos - Machos

16:00 Campeonato Nacional de Equitação de Trabalho - Ensino

21:00 Masters de Horseball

23:00 Garraiada

24:00 Sonido Andaluz

Sábado, 23 de Junho

08:00 III Jornada da Taça de Portugal de Ensino

10:00 Passeio a Cavalo às Lagoas

10:00 Aprovação de Garanhões

15:00 Concurso de Modelo e Andamentos - Fêmeas

16:00 Campeonato Nacional de Equitação de Trabalho - Maneabilidade

20:00 Campeão dos Campeões, Festival do Garrano e Desfile de Coudelarias

22:00 Masters de Horseball

24:00 Tres Sangres

Encontro de Tradições - Concertinas

Domingo, 24 de Junho 14:00 Campeonato Nacional de Equitação de Trabalho - Velocidade

17:00 Derby de Atrelagem

Contactos

Contacto: Associação Empresarial de Ponte de Lima Tel: 00351258900400 Fax: 00351258900410 Morada: Praça da República 4990-062 Ponte de Lima

(B) Copyright Cavalonet 2000 - 2013

**Cavalonet** www.cavalonet.com/pt

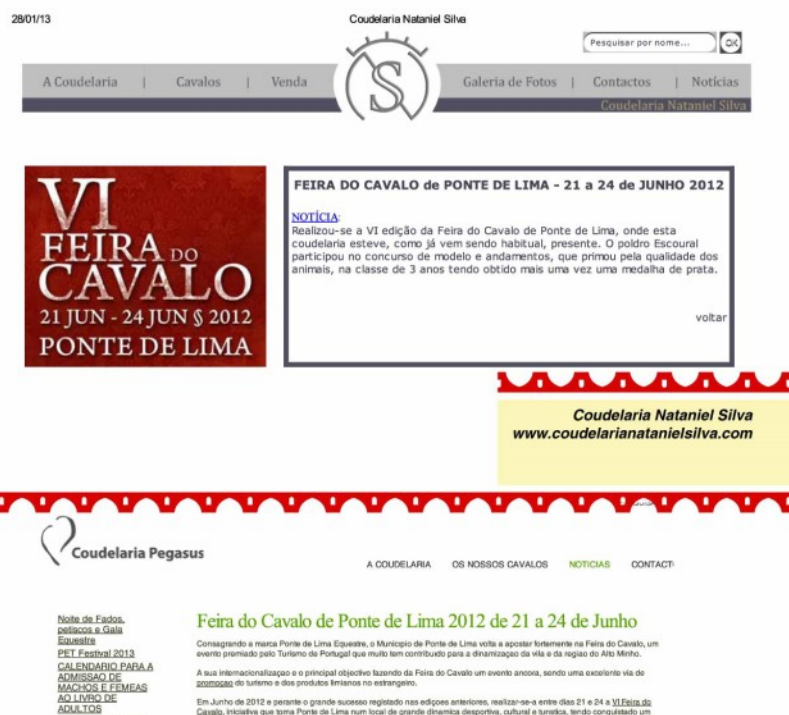

FEIRA DA GOLEGA SERPA EQUESTRE - II Gala Iberica - 14 a 16 de Srtembro O RUBI nos Jogos Olimpicos de Londres 2012 Feira do Cavalo de Ponte de Lima 2012 de 21 a 24 de Junho Expoegua 2012 FESTIVAL<br>INTERNACIONAL DO CAVALO LUSITANO 2012 III Jornada do<br>Campeonato Nacional

de Equitação Altivo

Cavalo, iniciativa que toma Ponte de Lima num local de grande dinamica desportiva, cultural e turatica, tendo conquistado um lugar cimeiro ao nivel dos eventos equestres, promovendo e aumentando a sua visibilidade.

Programs

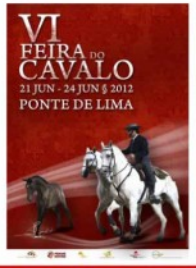

**Coudelaria Pegasus** http://pegasus.pt/

#### Úrsula - Campeão dos Campeões da Feira do Cavalo de Ponte de Lima

#### by Coudelaria Leonardo Franco

#### www.coudelarialeonardofranco.com

Após a conquista do prémio de Campeão dos Campeões no Festival Internacional do Cavalo Puro Sangue Lusitano, a Coudelaria Leonardo Franco sagra-se também Campeão dos Campeões na Feira do Cavalo de Ponte de Lima, com a super campeã Úrsula.

Leia aqui a notícia da Úrsula publicada nos sites (clique nas imagens):

«Úrsula» confirma título de Campeã de Campeões em Ponte de Lima (actualizada) 2012-06-27 Foto: Aurélio Grilo

Após a conquista do prémio de Campeão de Campeões no Festival Internacional do Cavalo Puro Sangue Lusitano, a Coudelaria Leonardo Franco sagra -se também Campeão de Campeões na Feira do Cavalo de Ponte de Lima, com a super campeã «Úrsula».

A campeã Úrsula renovou o título de Campeã de Campeões, dois anos após ter vencido pela primeira vez na Feira do Cavalo de Ponte de Lima. A «Úrsula» já

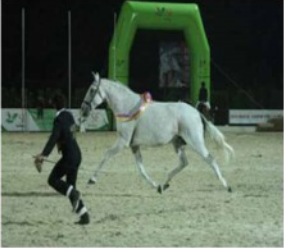

Equisport

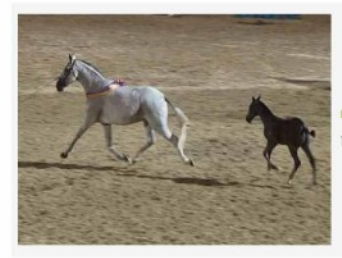

FEIRAS E EVENTOS

Úrsula Campeã em Ponte de Lima

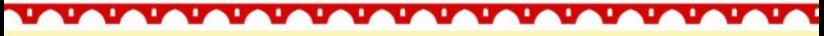

Coudelaria Leonardo Franco www.coudelarialeonardofranco.com

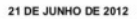

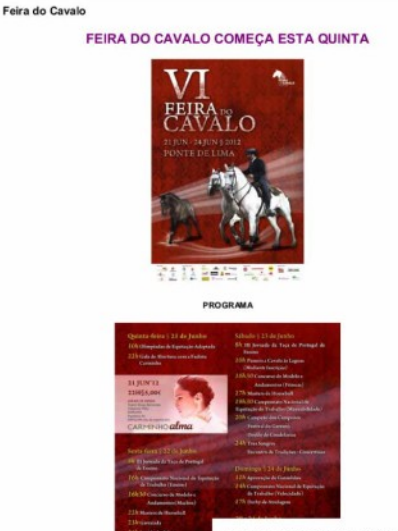

4 DE SETEMBRO DE 2012

Programa alargado .<br>Masihasil kambulan masihas dar Horseball

#### **TORNEIO IBÉRICO DE HORSEBALL FEIRAS NOVAS**

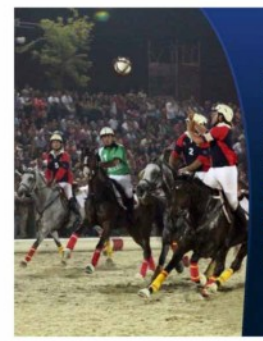

Torneio Ibérico de Horseball **Feiras Novas** 

7 e 8 Set 2012 22h00 · Expolima

Ponte de Lima

Desporto em Ponte de Lima desportopontedelima.blogspot.com

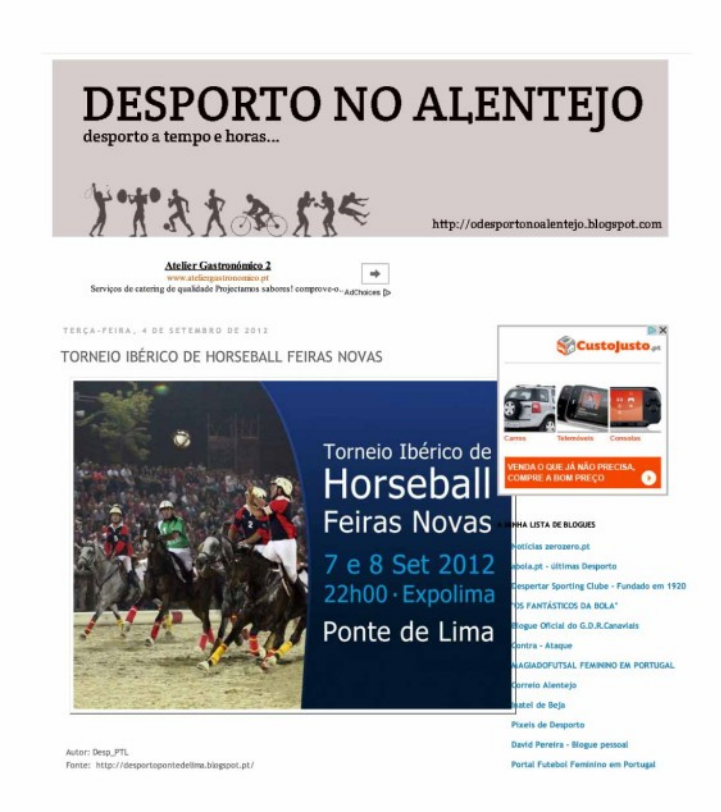

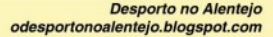

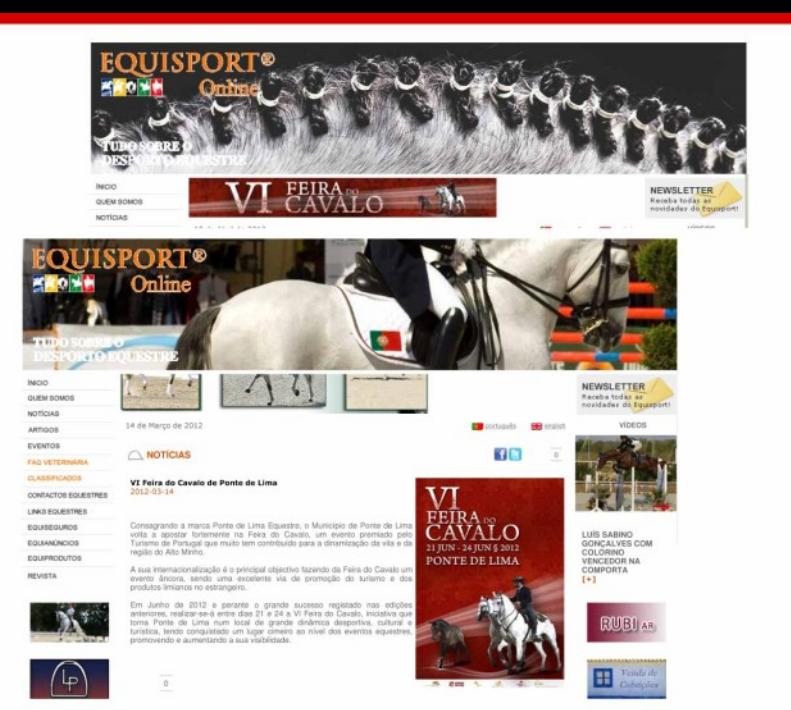

#### 22 de Agosto de 2012

 $\bigcirc$  NOTICIAS

#### «Úrsula» confirma título de Campeã de<br>Campeões em Ponte de Lima (actualizada)<br>2012-06-27 Foto: Aughlia Grillo

Após a conquista do prêmio de Campello de Campeões<br>no Festival Internacional do Cavalo Puro Sengue<br>Luxitms, a Coudelente Leonardo Pranco segm-es<br>também Campallo da Campeões na Feira do Cavalo de Ponte de Lima, com a super campeã «Únula».

A campeli Únsula renovou o título de Campeli de

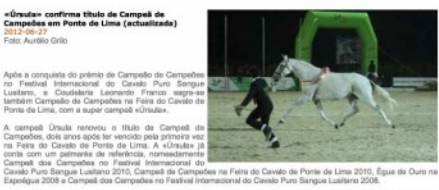

**ED** protopula **BB** explat

**file** ī

A Coudelaria Leonardo Franco destacou-se também na classe de Poldros de 3 anos, com o primeiro prémio atribuido ao «Embuçado», galardoado com a medalha de ouro.

Os dois titulos de Campeão de Campeões, conquistados no espaço de uma semana representam, para a Coudelaria vardo Franco, uma grande aposta na criação de cavalos Lusitanos de qualidade.

Link Raiscionado: Confira os resultados completos AQUI

**TEND** п. œ  $\mathbf{r}$ ٠ т г **Equisport on-line** www.equisport.pt

20/03/13 Portal Equisport - Cavalos, Equitação e Desporto Equestre - Ponte de Lima acolhe 5\* edição do CSI - Concurso de Saltos Internacional - 200 Cavalo...

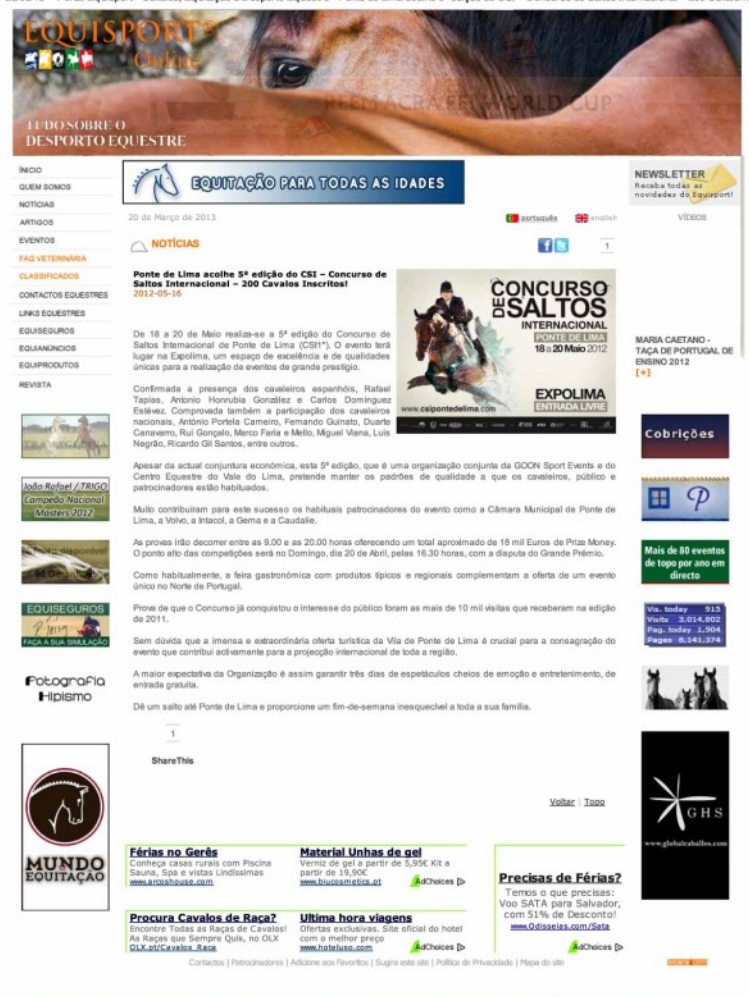

 $\mathbf{r}$ w o.

> **Equisport on-line** www.equisport.pt

o.

#### FEIRAS & ROMARIAS> Feira do Cavalo> Ponte de Lima> 21

#### a 24 Junho

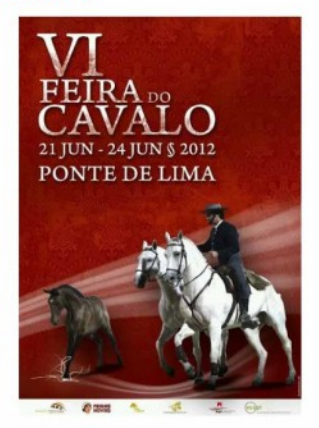

SITE: http://www.feiradocavalo

**Epicurista Portuense** http://epicuristaportuense.blogs.sapo.pt/

#### Inicio > Naticias > Actividades

Passeio de Cavalo às Lagoas Actividades | 21 de Junho de 2010

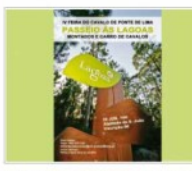

Após o sucesso alcançado em edições anteriores, realiza-se de 24 a 27 de Junho, a IV Feira do Cavalo em Ponte de Lima. A programação desta edição conta com um Passeio a Cavalo às Lagoas que terá lugar no próximo Sábado, día 26 de Junho, com saída às 10h00 da Alameda de S. João.

Com passagem pela Área de Palsagem Protegida das Lagoas de Bertlandos e S. Pedro de Arcos o passeio segue em

direccão à Quinta de Pentieiros, onde será realizado um almoco comvivo e onde será disponibilizada água e palha para os animais.

A chegada a Ponte de Lima está prevista para as 17h00.

Custo de Inscrição: 56

**MARK** 

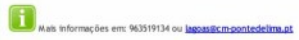

Área de Paisagem Protegida das Lagoas de Bertiandos e S. Pedro de Arcos www.lagoas.cm-pontedelima.pt

œ

*LATALATE* 

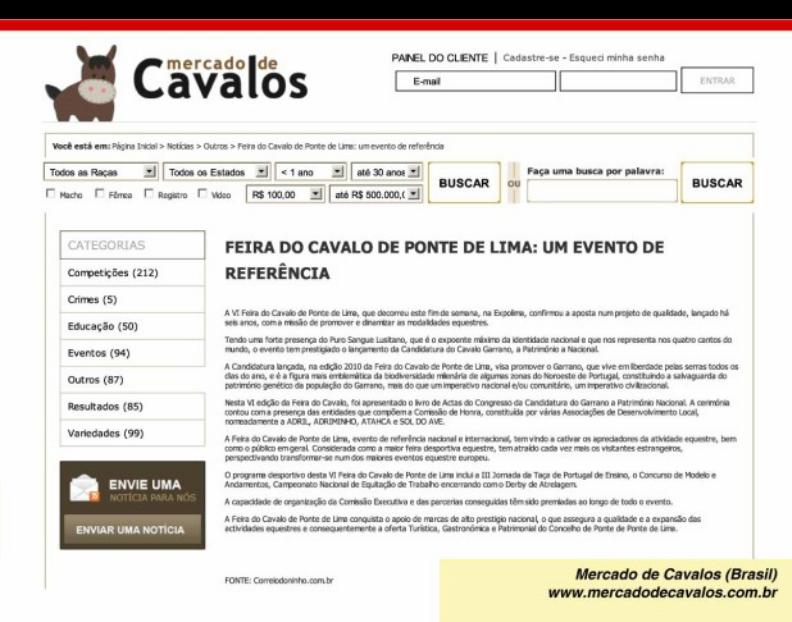

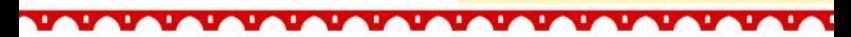

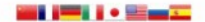

TERCA-FIERA, 19 DE JUNIO DE 2011

œ

VI Feira do Cavalo em Ponte de Lima - 21 de Junho 2012

D

<u> La La La La La La La La La La La L</u>

Pátio de Quadrilhas patioquadrilhas.blogspot.com

œ  $\blacksquare$ 

#### 21.06.2012

#### Mais de 300 cavalos e 60 criadores em feira dedicada ao 'Puro Sangue Lusitano'

Mais de 300 cavalos são esperados em Ponte de Lima, até domingo, para mais uma Feira do Cavalo, evento que reúne 60 criadores nacionais e estrangeiros, movimentando 2.000 pessoas na sua organização.

Segundo explicou hoje à Agência Lusa o diretor da feira, cerca de 80 por cento dos cavalos representados são de raça Lusitana e entre os criadores contam-se "os mais importantes" a nível nacional, mas também internacional.

"Além de outros criadores individuais estrangeiros, temos uma associação espanhola e a Associação Inglesa de Puro Sangue Lusitano. A promoção nacional e internacional desta raça, que é portuguesa, que tem títulos mundiais conquistados e que vai estar nos próximos Jogos Olímpicos, é uma preocupação que temos desde a primeira edição da feira", explicou Filipe Pimenta.

A feira arranca na quinta-feira, com as Olimpíadas de Equitação Adaptada, realizadas em colaboração com Associação Portuguesa de Pais e Amigos do Cidadão com Deficiência Mental, "no sentido de permitir partilhar experiências em igualdade de oportunidade" e "sensibilizar e divulgar a prática da equitação terapêutica e da equitação desportiva de competição".

"Estamos a falar de cem crianças que vão ter acesso a este tipo de terapia, durante a feira", sublinha o diretor do evento.

O programa da sexta Feira do Cavalo de Ponte de Lima apresenta ainda, até domingo, competições e provas equestres, como uma Jornada da Taça de Portugal de Ensino, concurso de Modelo e Andamentos, provas do campeonato nacional de Equitação de Trabalho, de Derby de Atrelagem e um passeio a cavalo à Área Protegida das Lagoas de Bertiandos e São Pedro de Arcos.

Segundo a organização, um dos momentos mais apreciados pelo público - cerca de 150 mil pessoas por edição -, está agendado para a noite de sábado, no Desfile de Coudelarias, durante o qual "será consagrado o campeão dos campeões da Feira".

A aposta na promoção do cavalo e nas competições equestres é um dos grandes objetivos da feira, uma das mais importantes do género em Portugal por centrarse "nas componentes de competição e lazer".

"Nos tempos que correm, organizar um evento destes, que movimenta 2,000 pessoas, entre criadores, cavaleiros, tratadores, proprietários, não é nada fácil, mas este sucesso demonstra o nome que a Feira do Cavalo de Ponte de Lima já tem", admite Filipe Pimenta.

Além da Câmara e da Associação Empresarial de Ponte de Lima, a organização é partilhada com a Escola Superior Agrária do concelho e com o Centro Equestre de Ponte de Lima.

As provas realizam-se na Expolima, recinto desportivo construído junto ao rio Lima para receber este tipo de eventos.

**Mercado Horse (Brasil)** www.mercadohorse.com.br

#### VI Feira do Cavalo de Ponte de Lima

Terça, 08 Maio 2012 18:00 | C Escrito por Bruno Silva |  $\sqrt{2}$  |  $\rightarrow$  |  $\equiv$ 

VI Feira do Cavalo de Ponte de Lima

Considerada como um dos acontecimentos equestres de referência pelo nivel de qualidade, do rigor das provas e dos concursos que apresenta. Há cinco anos nasceu o sonho, passados seis anos vive-se uma realidade marcante no panorama equestre nacional e internacional.

A Feira do Cavalo de Ponte de Lima apresenta na edição 2012 a Taça de Portugal de Ensino, Campeonato da Europa de Equitação de Trabalho de Juniores e o Curso Internacional de Julzes de Equitação de Trabalho.

A VI Feira do Cavalo de Ponte de Lima irá decorrer de 21 a 24 de Junho de 2012, na Expolima.

A Equipa da Pony-School vai estar presente neste evento. Comparece.

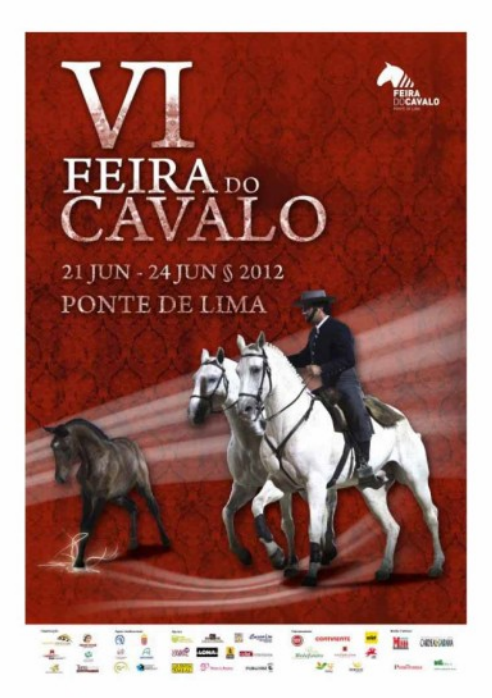

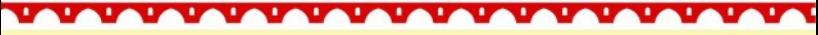

**Pony School** www.pony-school.com

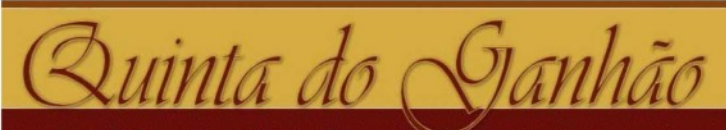

Serra da Estrela & Setter Inglês

Criação e Selecção

SEGUNDA-FEIRA, 25 DE JUNHO DE 2012

#### Feira do Cavalo em Ponte de Lima!

Pelo terceiro ano consecutivo, a Licrase foi convidada a estar presente na Feira do Cavalo de Ponte de Lima, em representaçao do Cao da Serra da Estrela, na Mostra das Raças Autoctones Portuguesas. A feira decorreu dos dias 21 ao 24 de Junho tendo a Quinta do Ganhao, enquanto associada daquela entidade, marcado presença nesta iniciativa com alguns dos seus exemplares de Caes da Serra, promovendo e incentivando a interacção do publico com os caes e divulgando as qualidades intrinsecas desta majestosa raça... no fim deste evento, ficanos o doce sabor do dever cumprido, uma vez que o Serra da Estrela despertou sorrisos e conquistou corações !!!

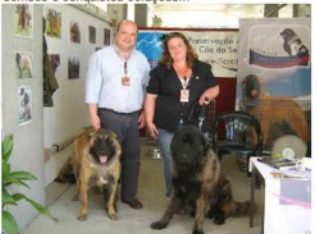

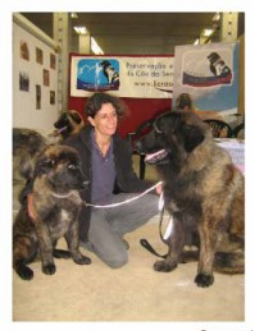

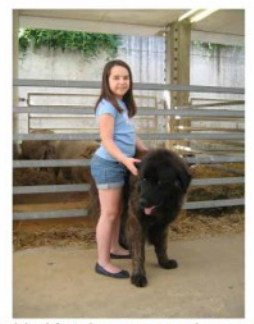

O nosso "Muito obrigado" a todos os que nos apoiaram e acarinharam e que partilharam connosco historias e momentos de vida, em tomo do afecto de um cao! Publicada por Quinta do Ganhao em 07:01

œ σ.

a se

u,

Quinta do Ganhão quintadoganhao.com

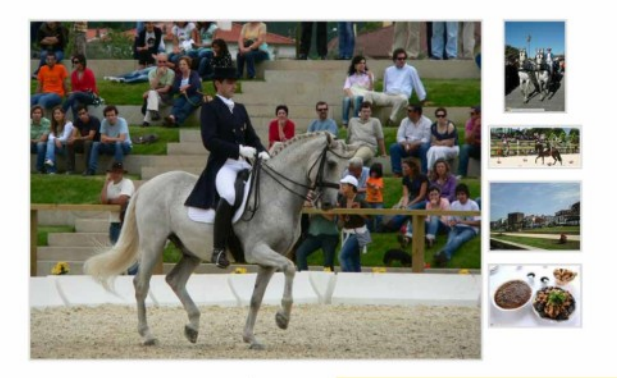

Resultado + + +

 $1000$ 

**a** œ

Vote Neste Artigo Descrição VI Feira do Cavalo de Ponte de Lima

٠

**Tou a Ver Turismo** http://touaver.com

### Coudelaria Leonardo Franco vence Feira do Cavalo de Ponte de Lima

Publicado em 25 de junho de 2012 ás 09:31

Após a conquista do prémio de Campeão de Campeões no Festival Internacional do Cavalo Puro Sangue Lusitano, em Lisboa, a Coudelaria Leonardo Franco sagra-se também Campello de Campeões na Feira do Cavalo de Ponte de Lima, com a super campeã Úrsula.

A campeli Úrsula renovou o título de Campeli de Campelles, dois anos após ter vencido pela primeira vez a Feira do Cavalo de Ponte de Lima. A Úrsula já conta com um palmarés de referência, nomeadamente Campeã dos Campeões do Super

Campeonato Cavalo Puro Sangue Lusitano 2010, Campeã de Campeões na Feira do Cavalo de Ponte de Lima 2010, Égua de Ouro na Expoégua 2008 e Campeã dos Campeões no

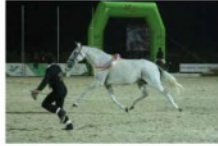

Festival Internacional do Cavalo Puro Sangue Lusitano 2008.

A Coudelarla Leonardo Franco destacou-se também na classe de Poldros de 3 anos, com o primeiro prémio atribuído ao Embucado, galandoado com a medalha de ouro.

Os dois títulos de Campeão de Campeões, conquistados no espaço de uma semana são, para a Coudelaria Leonardo Franco, mais que um motivo de orgulho, uma grande responsabilidade para o objectivo que tem na criação do Lusitano.

Filipa Mendonca

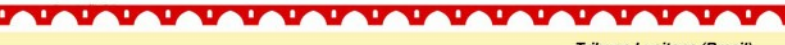

Tribuna Lusitana (Brasil) www.tlhd.com.br

#### - Feira do Cavalo capta turistas

Costa Verde - Viana do Castelo - Ponte de Lima - Modeles

#### Ponte de Lima, 23/06/2012

A secretária de Estado do Turismo, Cecília Meireles, visitou, ontem, a VI Feira do Cavalo de Ponte de Lima, onde falou da importância destes eventos «na captação de turismo», indicando o certame como «um exemplo» no país. O evento, que decorre até amanhã, espera atrair 150 mil visitantes e aficionados da raca.

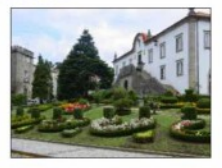

http://www.correiodominho.com/noticias.php?id=62384

Viajar \* Clix viajar.clix.pt

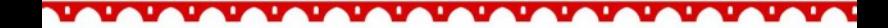

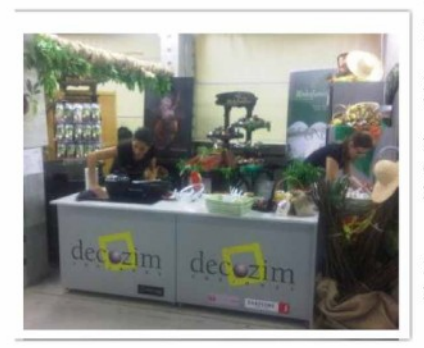

## VI Feira do Cavalo em Ponte de Lima 2012

Está a decorrer de 21 a 24 de Junho de 2012 a VI Feira do Cavalo em Ponte de Lima.

No parque de exposições Expolima, a Decozim em parceria com a MinhoFumeiro, está a participar com um ambiente de cozinha.

Durante este evento haverá uma série de provas de degustação.

Viste-nos!

œ **Decozim** www.decozim.pt

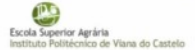

3 Inicio: Noticias | 2012 | VI Feira do Cavalo de Ponte de Lima

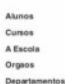

Serviços

Contactor

Noticias

Serviços Acçao Social

a mail e-Learning

eduroam

**Bibliotecas** 

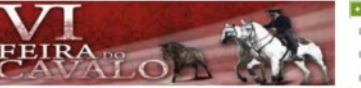

Vai realizar-se entre 21 e 24 de Junho a VI Feira do Cavaio de PONTE DE LIMA. A Escola Superior Agrária do Instituto Politécnico de Viana do Castelo desde o seu início tem colaborado na sua organização, em parceria com o Município de Ponte de Lima. Centro Equestre e Associação Empresarial do Vale do Lima. Este evento, de ano para ano tem tido uma projeção muito relevante no sector da equinicultura, promovendo as raças portuguesas, nomeadamente o Lusitano e o Garrano.

A ESA IPVC tem tido uma participação ativa, incentivando os seus alunos, de forma voluntária a colaborarem nos diferentes trabalhos que ao longo dos 4 días de feira lhes são atribuídos. Esta participação é extremamente enriquecedora, proporcionando-lhes mais conhecimento, novas experiências e contactos.

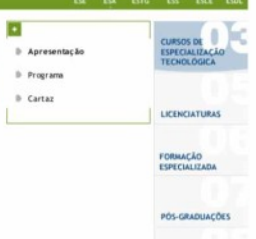

Escola Superior Agrária - IPVC www.esa.ipvc.pt

Quinta-feira. 28 de Junho de 2012

#### **Botas D'Ornellas fizeram sucesso em Ponte de Lima**

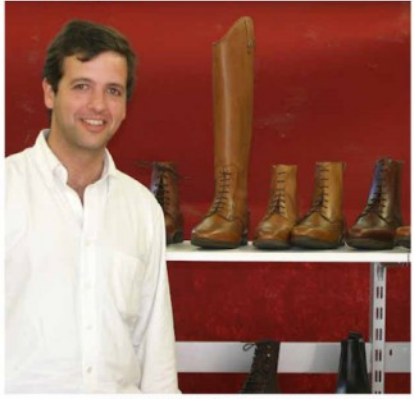

Miguel Pires da Silva, presidente da Juventude P e vereador da Câmara de Ponte de Lima e Filipe P da Feira do Cavalo de Ponte de Lin dois novos clientes das já famosas Botas D

**Farpas** farpasbloque.blogspot.com

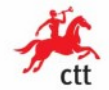

CTT Correios de Portugal, S.A. Direcção de Filatelia Sede Social: Rua São José, nº 20 Av. D. João II, Lt 01.12.03 - 4º 1166-001 US\$04 1166-001 Libaton 1997-001 Libaton 1997-001<br>Capital social CB7 125 000,00 Tel: 210 470 572 NIPC 500 077 568 CRC Lisboa 4<sup>0</sup> Secção nº1697 Fax: 210 471 979

Noticiário Filatélico Nº 29 / 2012

Comunica-se que os Carimbos Comemorativos, abaixo representados, serão apostos nas correspondências apresentadas para o efeito, nos seguintes locais:

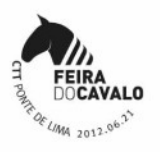

#### Feira do Cavalo de Ponte de Lima Câmara Municipal de Ponte Lima

Posto do Correio: 2012-06-21 (18h00/21h00) Parque de Exposições de Ponte Lima - Expolima 4990-000 PONTE DE LIMA

Nota: Todas as correspondências destinadas a este Posto de Correio deverão ser enderecadas à: Estação dos Correios de Ponte de Lima Praça da República 4990-999 PONTE DE LIMA

#### Salão de Filatelia " S. Pedro - Estio 2012" APC - Associação Poveira de Colecionismo

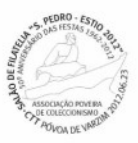

Posto do Correio: 2012-06-23 (16h00/18h00) MAPADI - Rua José Régio nº 614 4490-648 POVOA DE VARZIM

**UALE** 

a z

Nota: Todas as correspondências destinadas a este Posto de Correio deverão ser enderecadas à: Estação de Correios da Póvoa de Varzim Rua Eng. Duarte Pacheco nº 8 4490-999 PÓVOA DE VARZIM

**UALAU** 

 $\mathbf{r}$ 

Com os melhores cumprimentos

LaurA 5

œ

**Raul Moreira** Director

Carimbo CTT "Feira do Cavalo de Ponte de Lima"

**UALAU** 

# **VII Feira do Cavalo Ponte de Lima** 27 a 30 de Junho 2013 - Expolima

## www.feiradocavalo.com

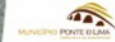

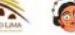

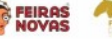

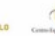

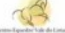

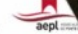

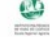